**UNIVERSIDADE TECNOLÓGICA FEDERAL DO PARANÁ**

**ALBERTO HOFFMANN ANTUNES JOSÉ LOIR GONÇALVES DE LIMA**

**AVALIAÇÃO DE INCERTEZA EM MEDIÇÕES BASEADAS EM IMAGEM PARA CARACTERIZAÇÃO DO PITTING NA SUPERFÍCIE DE DENTES DE ENGRENAGENS**

> **CURITIBA 2022**

# **ALBERTO HOFFMANN ANTUNES JOSÉ LOIR GONÇALVES DE LIMA**

# **AVALIAÇÃO DE INCERTEZA EM MEDIÇÕES BASEADAS EM IMAGEM PARA CARACTERIZAÇÃO DO PITTING NA SUPERFÍCIE DE DENTES DE ENGRENAGENS**

# **Assessment of uncertainty in image-based measurements for characterization of pitting on the surface of gear teeth**

Trabalho de conclusão de curso de graduação apresentado como requisito para obtenção do título de Bacharel em Engenharia Mecânica da Universidade Tecnológica Federal do Paraná (UTFPR). Orientador: Prof. Dr. Carlos Henrique da Silva.

# **CURITIBA**

**2022**

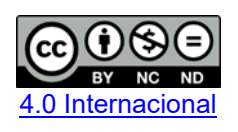

Esta licença permite download e compartilhamento do trabalho desde que sejam atribuídos créditos ao(s) autor(es), sem a possibilidade de alterá-lo ou utilizá-lo para fins comerciais. Conteúdos elaborados por terceiros, citados e referenciados nesta obra não são cobertos pela licenca.

# **ALBERTO HOFFMANN ANTUNES JOSÉ LOIR GONÇALVES DE LIMA**

# **AVALIAÇÃO DE INCERTEZA EM MEDIÇÕES BASEADAS EM IMAGEM PARA CARACTERIZAÇÃO DO PITTING NA SUPERFÍCIE DE DENTES DE ENGRENAGENS**

Trabalho de Conclusão de Curso de Graduação apresentado como requisito para obtenção do título de Bacharel em Engenharia Mecânica da Universidade Tecnológica Federal do Paraná (UTFPR).

Data de aprovação: 21 de junho de 2022

\_\_\_\_\_\_\_\_\_\_\_\_\_\_\_\_\_\_\_\_\_\_\_\_\_\_\_\_\_\_\_\_\_\_\_\_\_\_\_\_\_\_\_\_\_\_\_\_\_\_\_\_\_\_\_\_\_\_\_\_\_\_\_\_\_\_\_\_\_\_\_\_\_\_\_ Carlos Henrique da Silva Doutorado Universidade Tecnológica Federal do Paraná

> Luciano Zart Olanyk Doutorado Universidade Tecnológica Federal do Paraná

> Walter Luis Mikos Doutorado Universidade Tecnológica Federal do Paraná

 $\mathcal{L}_\text{max}$  and  $\mathcal{L}_\text{max}$  and  $\mathcal{L}_\text{max}$  and  $\mathcal{L}_\text{max}$  and  $\mathcal{L}_\text{max}$  and  $\mathcal{L}_\text{max}$ 

**CURITIBA 2022**

Dedico este trabalho à minha família, pelos momentos de ausência.

#### **AGRADECIMENTOS**

Agradecemos primeiramente a Deus, que nos deu o dom da vida e nos abençoa todos os dias com o seu infinito amor. Somos gratos a nossos familiares e todos os amigos que fizeram parte diretamente dessa importante fase de nossas vidas, que nos apoiaram com ações e palavras de incentivo, pois acreditamos que sem o apoio deles seria muito difícil vencer esse desafio.

Agradecemos ao nosso orientador Prof. Dr. Carlos Henrique da Silva, pela sabedoria com que nos guiou nesta trajetória.

Agradecemos o Prof. Dr. Walter Luis Mikos pelo suporte prestado, foi fundamental para a elaboração do trabalho.

Agradecemos ao Me. Valcir Marques de Menezes pela grande contribuição prestada e pela disponibilidade em nos atender prontamente.

Nosso agradecimento é extensivo aos colegas da empresa, os quais foram muito importantes para o desenvolvimento do trabalho.

Enfim, a todos os que por algum motivo contribuíram para a realização desta pesquisa.

#### **RESUMO**

Este trabalho apresenta um estudo sobre a obtenção de uma estimativa de incerteza, referente ao processo de dimensionamento por meio da análise de imagens fotográficas da área danificada pelo mecanismo de desgaste denominado *pitting,* localizado no flanco de dentes de engrenagens. O trabalho pretende demonstrar um formato que possa definir uma estimativa de incerteza para processos, cujo as etapas e medidas se assemelhem as características apresentadas no decorrer do presente trabalho. Para a obtenção da estimativa da incerteza, usou-se um processo semelhante ao de calibração, onde as medidas de referência foram construídas de maneira artificial na engrenagem utilizada como objeto de estudo. Posteriormente as medidas de referência foram estimadas através do processo de medição por meio de um equipamento calibrado e operado por um profissional capacitado. Após a obtenção da estimativa de referência, foram realizadas onze medições da mesma medida, porém através da análise de imagem fotográfica, obtidas por um sistema de captura de imagens e posteriormente mensuradas via software CAD SOLIDWORKS. Para obter a estimativa da incerteza, foi definido que o cálculo da precisão do processo de análise de imagens fotográficas por meio de software, forneceria resultados satisfatórios. O valor da incerteza de medição foi de 0,03mm<sup>2</sup> e a tendência referente ao erro sistemático foi de 0,80mm². Os resultados obtidos permitem ao avaliador selecionar o sistema de medição baseado em imagens fotográficas para aplicações onde o intervalo de confiança seja compatível com a estimativa da incerteza obtida.

Palavras-chave: Engrenagens. Erros. Incerteza. Pitting.

#### **ABSTRACT**

This work presents a study on obtaining an estimate of uncertainty, referring to the dimensioning process through the analysis of photographic images of the area damaged by the wear mechanism called pitting, located on the flank of gear teeth. The work intends to demonstrate a format that can define an uncertainty estimate for processes, whose steps and measurements are similar to the characteristics presented in the course of this work. To obtain the uncertainty estimate, a process similar to that of calibration was used, where the reference measurements were artificially constructed in the gear used as the object of study. Subsequently, the reference measurements were estimated through the measurement process using equipment calibrated and operated by a trained professional. After obtaining the reference estimate, eleven measurements of the same measurement were performed, but through photographic image analysis, obtained by an image capture system and later measured via CAD SOLIDWORKS software. To obtain the uncertainty estimate, it was defined that the calculation of the precision of the photographic image analysis process by means of software would provide satisfactory results. The measurement uncertainty value was 0.03mm² and the trend regarding the systematic error was 0.80mm². The obtained results allow the evaluator to select the measurement system based on photographic images for applications where the confidence interval is compatible with the obtained uncertainty estimate.

Keywords: Gears. errors. Uncertainty.Pitting.

## **LISTA DE ILUSTRAÇÕES**

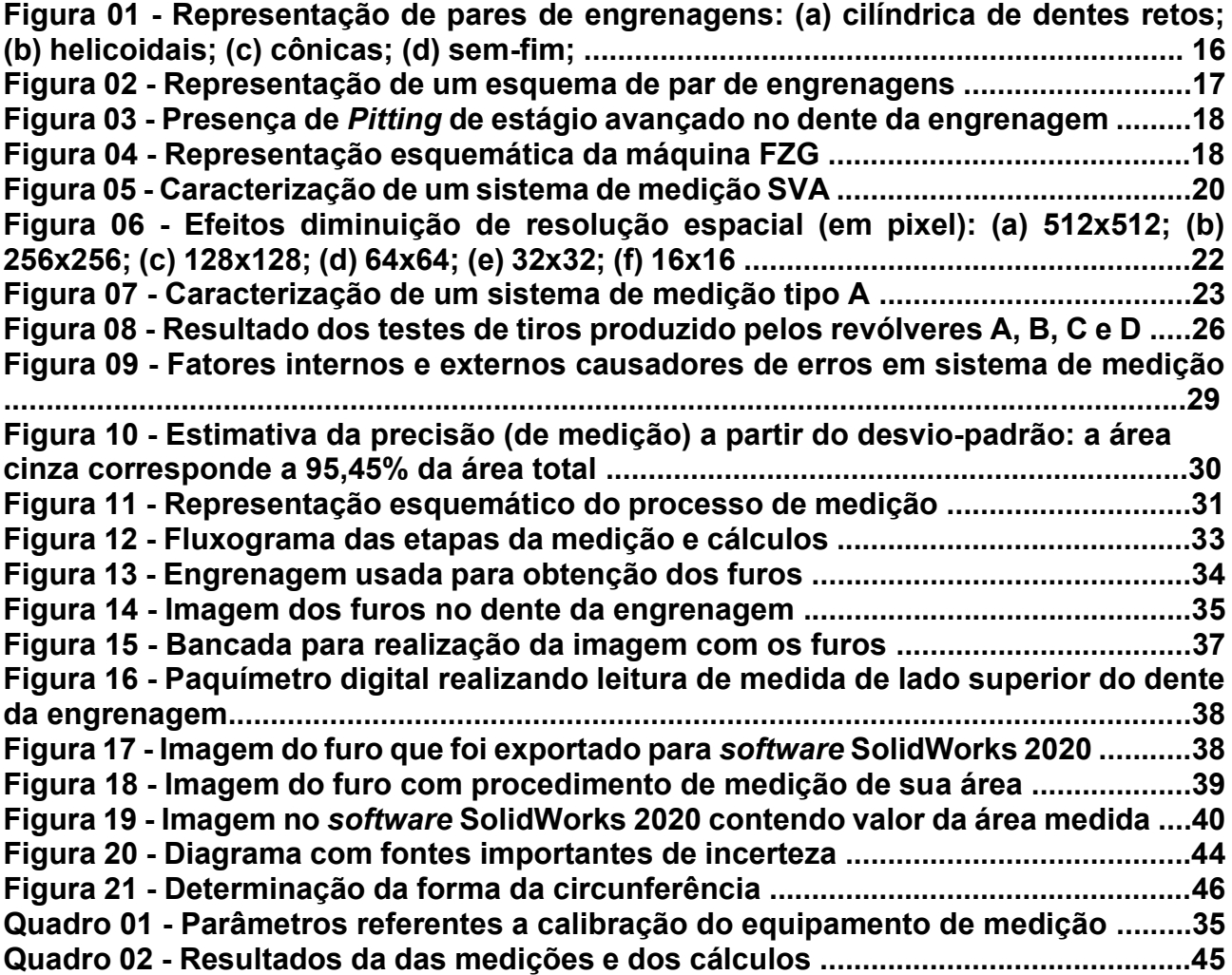

## **LISTA DE TABELAS**

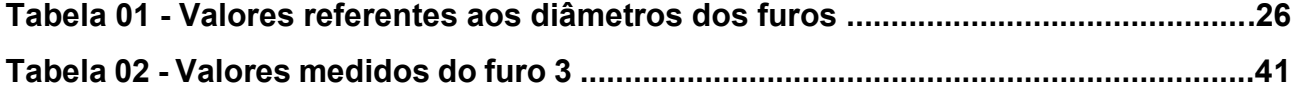

## **LISTA DE ABREVIATURAS E SIGLAS**

- ABNT Associação Brasileira de Normas Técnicas<br>BIPM Bureau International des Poids et Mesure
- Bureau International des Poids et Mesures (Escritório Internacional de Pesos e Medidas)
- LASC Laboratório de Superfícies e Contato
- FZG *Forschungsstelle für Zahnräder und Getriebebau* (Centro de Pesquisa e Construção de Engrenagens)
- IEC Instituto Evandro Chagas
- IFCC *International Federation of Clinical Chemistry and Laboratory Medicine*
- ISO *International Organization for Standardization* (Organização Internacional de Normalização)
- IUPAC *International Union of Pure and Apllied Chemistry*
- IUPAP *International Union of Pure and Apllied Physics*
- NBR Normas Brasileiras
- UTFPR Universidade Tecnológica Federal do Paraná

# **SUMÁRIO**

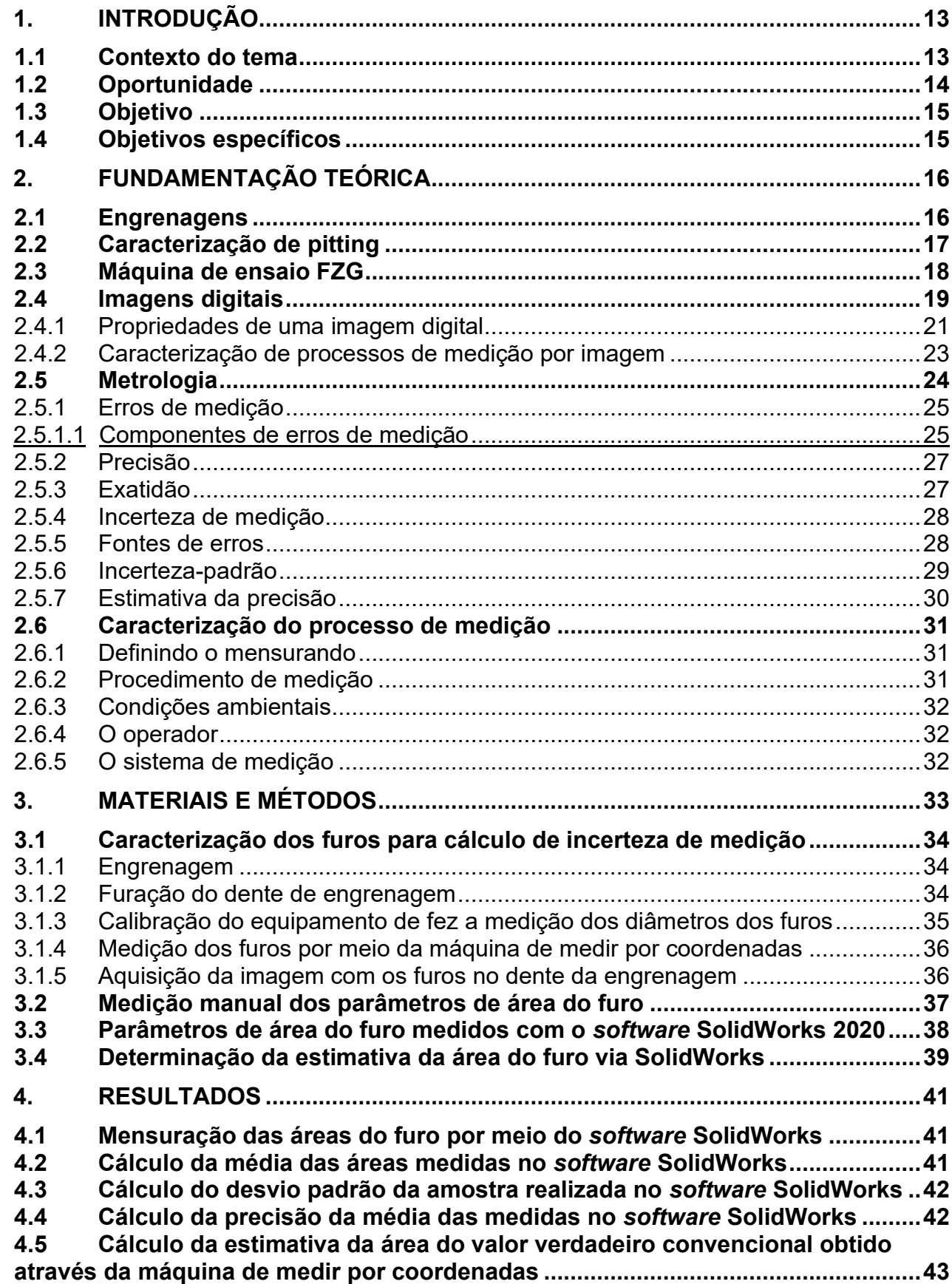

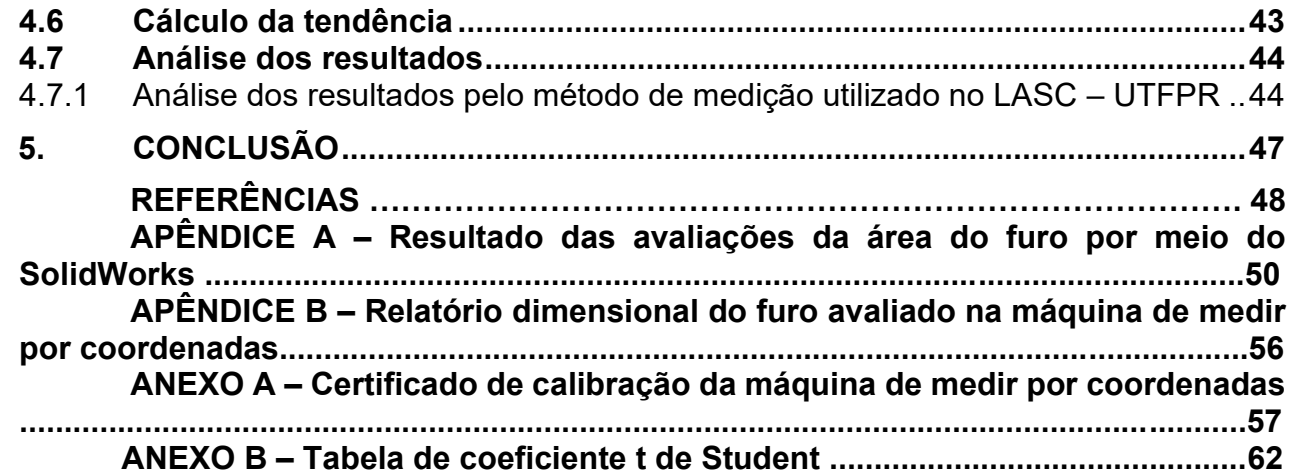

#### <span id="page-12-0"></span>**1. INTRODUÇÃO**

#### <span id="page-12-1"></span>**1.1 Contexto do tema**

Falhas causadas em equipamentos mecânicos são problemas de engenharia que existem há muito tempo e provocam grandes prejuízos anuais em vários setores da economia mundial. Essas falhas podem ocorrer por diversos fatores, como erros de projeto, uso inadequado do equipamento, concentradores de tensões devido a problemas de fabricação, mas a maior parte de ocorrências é devido a fadiga (NORTON, 2013).

Segundo Norton (2013, p. 303): "A maioria das falhas em máquinas acontece devido a cargas que variam no tempo, e não a esforços estáticos."

Dentre os equipamentos que estão sujeitos a fadiga, as engrenagens estão entre aqueles que também sofrem fadiga superficial, pois trabalham em regime cíclico e o contato entre os dentes produzem cargas dinâmicas que geram tensões de contato, conhecidas como tensão de Hertz. Essas tensões são responsáveis por causar danos na superfície dos dentes da engrenagem, e dependendo da intensidade das tensões de superfície, surgirão pequenas crateras superficiais conhecidas como *pitting*.

Para Callister (2019, p. 323) "fadiga é uma forma de falha que ocorre em estruturas sujeitas a tensões dinâmicas e oscilantes (por exemplo, pontes, aeronaves e componentes de máquinas)".

A importância em buscar soluções de engenharia para diminuir o processo de avaria dos dentes de engrenagens, e consequentemente aumentar a sua vida útil, tem gerado inúmeras pesquisas cientificas.

Uma metodologia para estudar desgastes causados especificamente na superfície dos dentes de engrenagens, tem por objetivo quantificar áreas danificadas por processos decorrentes da fadiga de superfície. Para obter resultados mais precisos e confiáveis, as engrenagens foram submetidas a ensaios com parâmetros controlados em trabalho cíclico por determinados períodos. Dentre os vários tipos de ensaio de desgaste em engrenagens, o ensaio tipo FZG foi realizado através de bancada de desgaste que leva o mesmo nome do ensaio. A partir dos ensaios de fadiga de contato, surgiram pequenas falhas em alguns dentes da engrenagem.

Foi utilizado um dispositivo que fixa a engrenagem em um ângulo previamente determinado, com excelente iluminação do local e uma câmera fotográfica de alta resolução, foi possível fotografar os dentes de engrenagens. Os arquivos com as imagens foram analisados através do *software* CAD SolidWorks 2020 para que se consiga quantificar as áreas decorrentes do desgaste superficial (FRANCO, SOUZA, SILVA, 2017).

Após a importação dos arquivos das imagens digitais, o processo de quantificação das áreas danificadas foi realizado manualmente, o que acarretou no surgimento de erros e incertezas de medição. "Alguns fatores que induzem erros são facilmente identificáveis. Outros dependem de um senso aguçado de percepção para serem detectados" (ALBERTAZZI, SOUSA, 2017, p. 61).

#### <span id="page-13-0"></span>**1.2 Oportunidade**

O Laboratório de Superfícies e Contato (LASC - UTFPR) é o laboratório que faz diversos estudos que proporcionam muitas soluções de engenharia para a sociedade e para a indústria. Um tipo específico de experimento realizado nesse laboratório é relacionado a determinação da vida de engrenagens, que tem dentre seus objetivos, também avaliar a fadiga de superfície em seus dentes, através do ensaio de desgaste tipo FZG.

Para quantificar áreas danificadas por *pitting* que surgem como resultados desse ensaio, a equipe do LASC fotografa a superfície do flanco dos dentes e atualmente utiliza o software CAD SolidWorks 2020 para fazer a leitura das áreas que estão nas imagens digitais*.*

Dúvidas referentes ao nível de confiabilidade do processo utilizado para mensurar as áreas danificadas por *pitting* nos dentes de engrenagem, permitiram fomentar o estudo para estimar se o método utilizado atendia as expectativas, ou até mesmo, se poderia comprometer de alguma maneira os resultados obtidos.

#### <span id="page-14-0"></span>**1.3 Objetivo**

Estimar a incerteza de medição associada à determinação da área danificada pelo contato entre os dentes de engrenagem pelo mecanismo de *pitting* proveniente de ensaios realizados pelo laboratório LASC-UTFPR

#### <span id="page-14-1"></span>**1.4 Objetivos específicos**

 Promover no flanco do dente de engrenagem danos artificiais (furos) cujo as dimensões possam ser mensuradas posteriormente.

Verificar se a calibração do equipamento de medir por coordenadas está dentro do prazo de validade com o intuito de garantir uma confiabilidade nos resultados de medições dos furos.

Determinar a estimativa da área do furo com base nos resultados obtidos pela máquina de medir por coordenadas com a finalidade de estimar o Valor Verdadeiro Convenciona (VVC).

Aquisitar a imagem do flanco do dente de engrenagem, que apresentam os furos objetos de estudo, para uma posterior medição via *software* SolidWorks.

Realizar onze medições do furo através do *software* SolidWorks com o objetivo de obter uma média robusta das medições.

Estimar a incerteza do processo de análise de medições baseadas em imagens utilizado pelo LASC que é a finalidade principal deste trabalho.

#### <span id="page-15-0"></span>**2. FUNDAMENTAÇÃO TEÓRICA**

#### <span id="page-15-1"></span>**2.1 Engrenagens**

Engrenagens são elementos de máquinas que servem para transmissão de potência. Para que se caracterize a transmissão de potência é necessário que ocorra em par de engrenagens, onde uma será a engrenagem movida e a outra será a engrenagem motora. As engrenagens podem ser de dentes internos ou externos (MELCONIAN, 2019).

Existem diversos tipos de engrenagens, a fabricação dependerá de qual tipo de projeto será sua finalidade, podendo ser de vários formatos com uma grande variedade de aplicações (MAZZO, 2013).

As engrenagens podem ser cilíndricas de dentes retos, helicoidais, cônicas e sem-fim (NORTON, 2013, p. 681). Na Figura 01 podemos atentar para os tipos de engrenagens mais utilizadas.

**Figura 01 – Representação de pares de engrenagens: (a) cilíndrica de dentes retos; (b) helicoidais; (c) cônicas; (d) sem-fim**

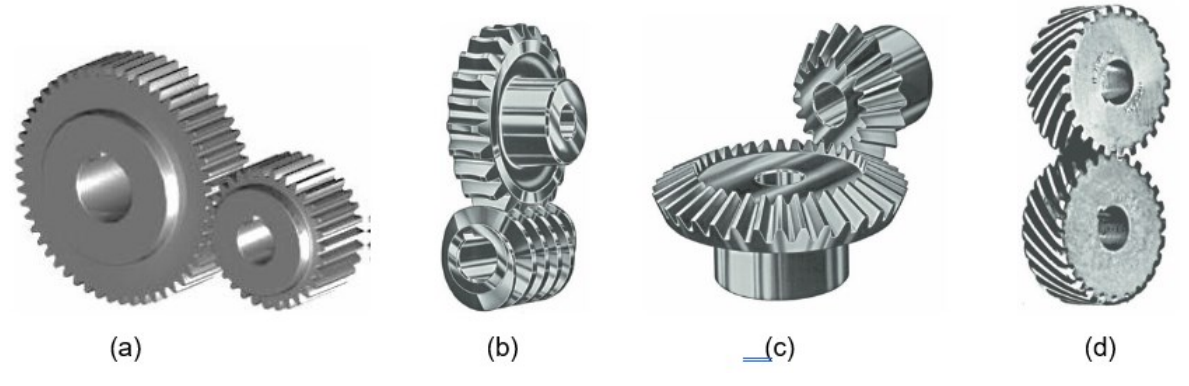

**Fonte: Flores, Gomez (2014); Norton (2013)**

Na Figura 02 identificamos uma representação de esquema de um par de engrenagem, com o pinhão sendo a engrenagem menor e a engrenagem maior é chamada de engrenagem. Em algumas literaturas a engrenagem maior pode ser chamada de coroa (NORTON, 2013).

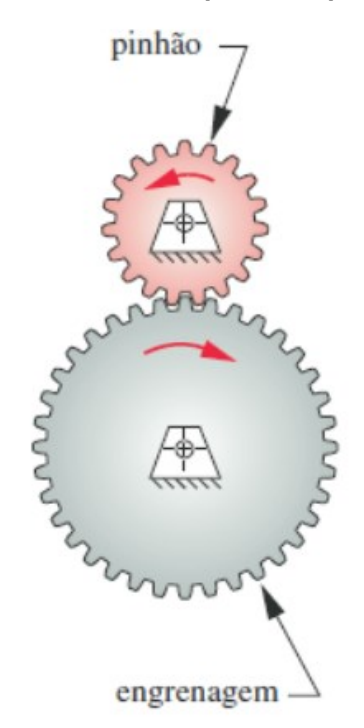

#### **Figura 02 – Representação de um esquema de par de engrenagens**

**Fonte: Norton (2013)** 

#### <span id="page-16-0"></span>**2.2 Caracterização de** *pitting*

O *pitting* é um mecanismo de desgaste que ocorre a partir do momento em que existe contato entre os dentes de engrenagens. O *pitting* é um dano que tem início na superfície do dente da engrenagem, surge através de carregamento cíclico que geram tensões de contato, tensões de Hertz, que superam a resistência mecânica do material da engrenagem, com isso acaba surgindo trincas que podem causar falhas e o aparecimento de pequenas crateras (NORTON, 2013).

Pode-se verificar a presença de *pitting* na superfície dos dentes da engrenagem, conforme a Figura 03.

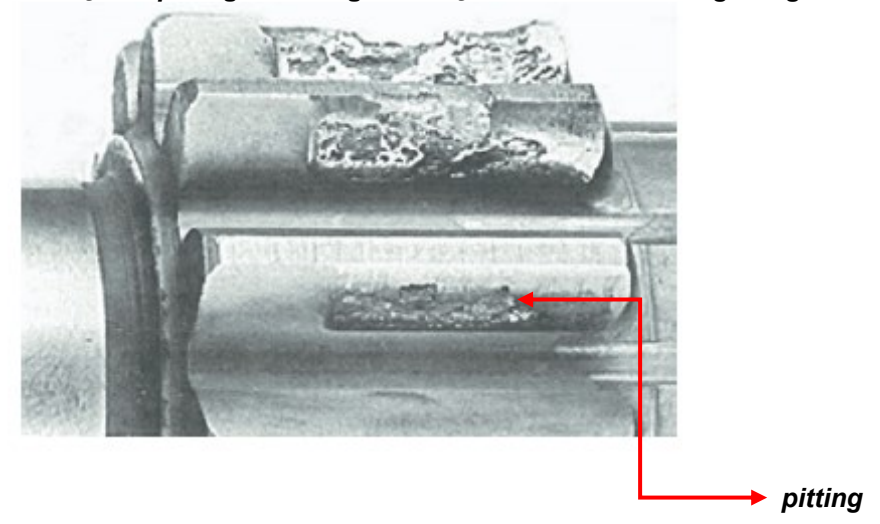

**Figura 03 - Presença de** *pitting* **em estágio avançado no dente da engrenagem**

**Fonte: Norton (2013)**

#### <span id="page-17-0"></span>**2.3 Máquina de ensaio FZG**

A máquina de ensaio FZG é um equipamento específico para fazer simulação com engrenagens, podendo produzir tensões de contato de Hertz elevadas. Muito usado para avaliar a vida em fadiga de engrenagem sobre condições severas e controladas (MAGALHÃES, SEABRA, [s.d]). A Figura 04 mostra a bancada de uma máquina FZG e seus elementos constituintes principais.

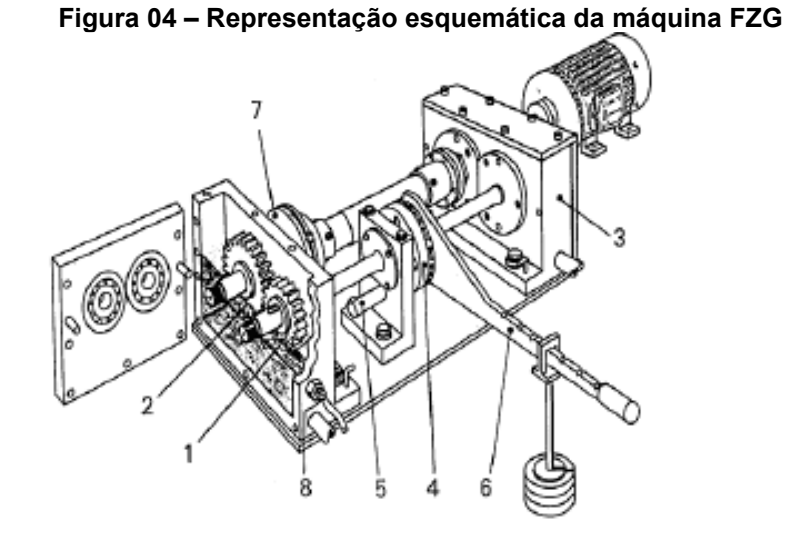

**Fonte: Magalhães, Seabra [s.d]**

Magalhães, Seabra [s.d], descrevem os principais elementos da bancada sendo:

- 1. Pinhão da engrenagem de teste;
- 2. Roda da engrenagem de teste;
- 3. Engrenagem motora;
- 4. Embreagem de aplicação de carga;
- 5. Pino de imobilização;
- 6. Braço de aplicação de carga;
- 7. Medidor de binário;
- 8. Sensor de temperatura.

### <span id="page-18-0"></span>**2.4 Imagens digitais**

Imagens digitais tem sido ferramentas utilizadas para resolver problemas em várias áreas da engenharia. "O processamento de imagens digitais abrange uma ampla escala de hardware, software e fundamentos teóricos." (GONZALES, WOODS, 2000, p. 5). No setor industrial existem linhas de produção baseadas em selecionar peças e produtos a partir de softwares específicos que capturam as imagens e fazem a leitura quantitativamente para identificar se existem defeitos em algum produto (SANTO *et al,* 2004).

A medicina também tem sido beneficiada ao utilizar sistemas para diagnosticar doenças através de imagens capturadas em ressonâncias magnéticas, raio x e tomografias computadorizadas. Mas a aplicação de sistemas que utilizam imagens digitais não está atrelada somente na indústria ou a medicina, existem outros setores como agricultura, astronomia, área militar, segurança e vigilância (PEDRINI, SCHWARTZ, 2007).

Os primeiros registros da utilização de imagens digitais foram ainda em meados do século XX, na década de 1920, quando foi utilizado um cabo submarino para enviar imagens digitalizadas de Londres para Nova Iorque. Conhecido como sistema *Bartlane*, conseguiu reduzir o tempo de transmissão de imagens, através do oceano atlântico, de uma semana para três horas (GONZALES, WOODS, 2000).

O Estados Unidos usou o programa espacial para evoluir na tecnologia de imagens em sistemas de engenharia. Eles implantaram um computador para fazer o processamento das imagens, pois desta forma conseguiram corrigir distorções nas imagens da lua que eram geradas por câmeras de televisão (GONZALES, WOODS, 2000).

Junior *et al.* (2004) no trabalho "Análise discriminante paramétrica para reconhecimento de defeitos em tábuas de eucalipto utilizando imagens digitais" mostram exemplos da tecnologia de imagens digitais para reconhecimento de defeitos em tábuas de eucalipto. O trabalho deles teve como objetivo utilizar meios que trouxesse aumento na produção para a indústria madeireira com menos erros na escolha das tábuas, utilizando um sistema chamado de Sistema de Visão Artificial (SVA). Esse sistema possui 3 etapas para concluir o sistema de medição: Uso de sensores óticos, Processamento da imagem e reconhecimento do objeto de interesse, Análise e informação da classificação das tábuas. Na Figura 05 é possível observar esquematicamente um SVA.

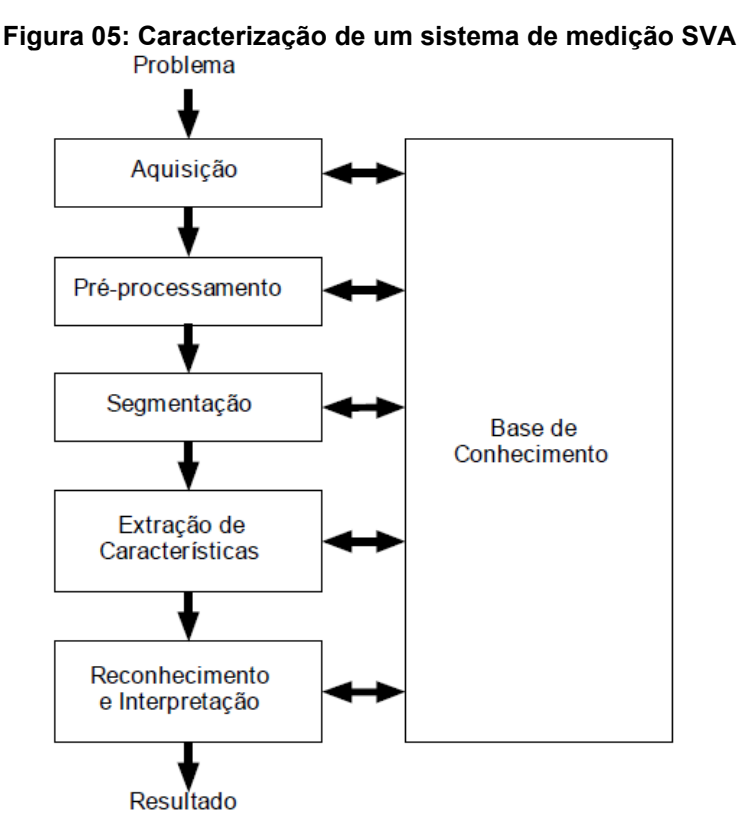

**Fonte: Filho, Neto (1999)**

Santo *et al.* (2004) no trabalho "*Standard uncertainty evaluation in imagebased measurements*" estudaram sobre as imagens digitais como ferramentas para a engenharia em aplicações de sistemas de medição, analisando possíveis erros e

incertezas que fazem parte de processos para medições. Eles descreveram sobre as dificuldades que existem em diminuir incertezas, quando estão trabalhando com resultados baseados em imagens digitais. Nesse trabalho também existem estudos de sistemas de medições eficazes, que conseguem trazer confiabilidade ao processo de medição, com softwares e algoritmos que diminuem erros aleatórios e sistemáticos.

#### <span id="page-20-0"></span>2.4.1 Propriedades de uma imagem digital

O pixel é o menor elemento de uma imagem digital. Ele é composto por dimensões finitas na representação da imagem, tem a forma quadrada ou retangular. O pixel se organiza na forma de tabuleiro de xadrez numa simetria quadra. Essa forma de organização é facilitada através de sistemas de aquisição ou de visualização de imagens (ALBUQUERQUE, ALBUQUERQUE, 2000).

Com referência às propriedades de imagens digitais, existe relação direta entre o pixel e as imagens digitais. "Uma imagem pode ser definida como uma função de intensidade luminosa, denotada f(x,y), cujo volume ou amplitude nas coordenadas espaciais (x,y) fornece a intensidade ou o brilho da imagem naquele ponto."(PEDRINI, SCHWARTZ, 2007, p. 34).

Segundo Filho, Neto (1999, p. 25) "uma imagem digital pode ser vista como uma matriz cujas linhas e colunas identificam um ponto na imagem, cujo valor corresponde ao nível de cinza da imagem naquele ponto".

Outra propriedade importante das imagens digitais é a resolução espacial da imagem, ela está associada diretamente a densidade de pixel na imagem (PEDRINI, SCHWARTZ, 2007). A Figura 6 pode-se verificar as diferenças entre as imagens com resoluções diferentes, havendo perda de detalhes nas imagens de baixa resolução.

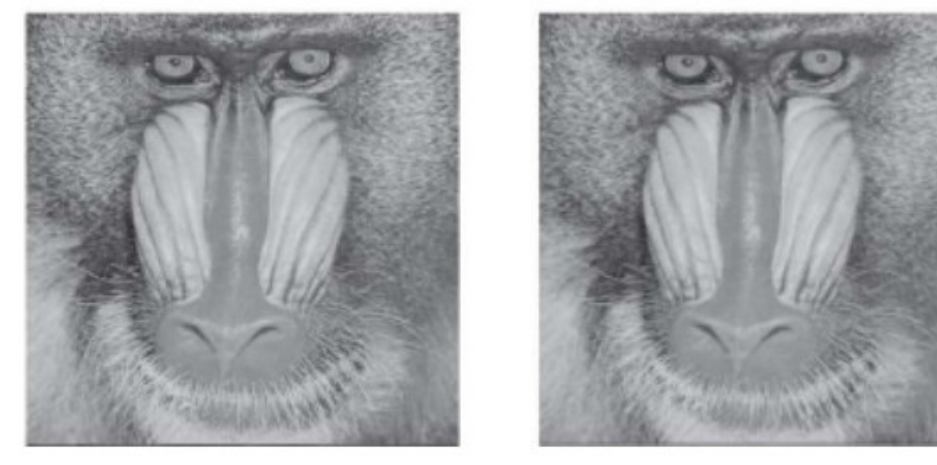

**Figura 6: Efeitos da diminuição de resolução espacial (em pixel): (a) 512x512; (b)** 

**256x256; (c) 128x128; (d) 64x64; (e) 32x32; (f) 16x16**

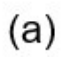

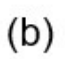

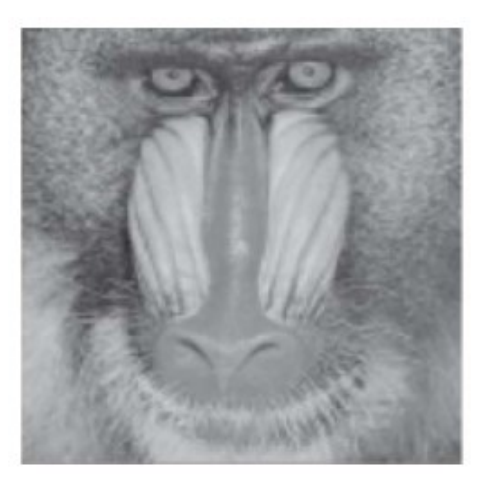

 $\left( \mathrm{c}\right)$ 

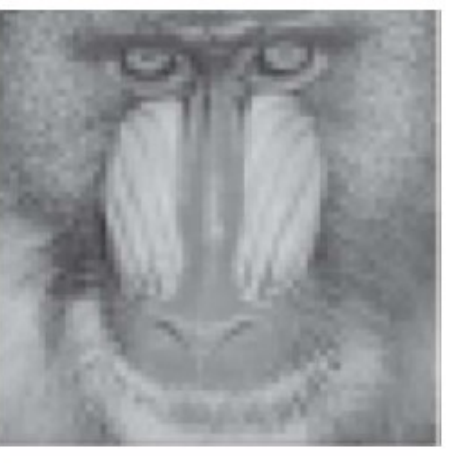

 $(d)$ 

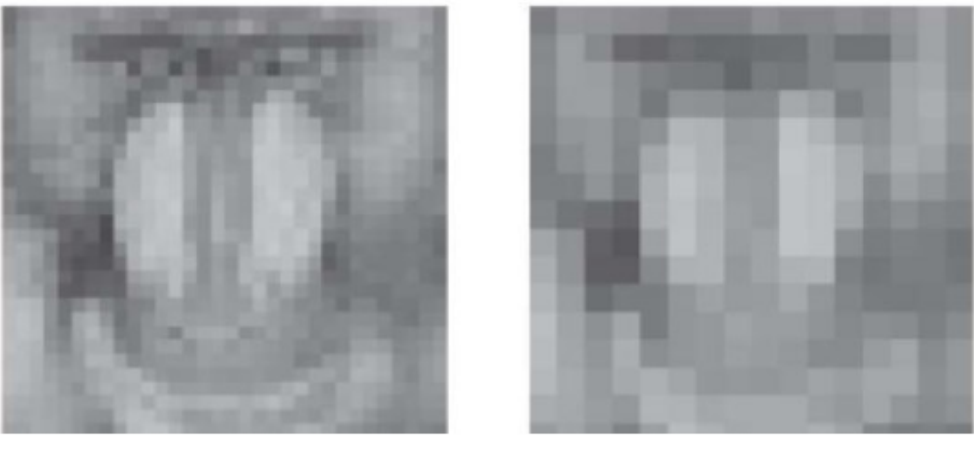

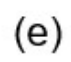

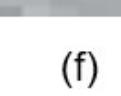

**Fonte: Pedrini, Schwartz (2007)**

#### <span id="page-22-0"></span>2.4.2 Caracterização de processos de medição por imagem

Para que haja sucesso num processo de medição, usando imagens digitais como ferramenta, é necessário a busca de métodos eficazes com tecnologias que possam trazer confiabilidade ao processo.

O uso de softwares específicos baseados em algoritmos tem sido importante na redução de erros e incertezas no processo de medição por imagens. Equipamentos como câmeras fotográficas digitais, que faz a interface, e os computadores são essenciais para o processo de medição. A câmera fotográfica faz o processo de captura da imagem, enquanto o computador faz a análise e o processo adequado dos parâmetros da imagem (SANTO *et al.* ,2004).

Santo *et al.* (2004) no trabalho "*Standard uncertainty evaluation in imagebased measurements*" mostram um exemplo de aplicação de imagens digitais para caracterização de sistemas de medição com abordagem tipo A**.** Para esse tipo de abordagem, foi usada uma caixa preta caracterizando o sistema de medição da seção transversal de amostras de juntas com fabricação para indústria automotiva. O mensurando possuem medidas de altura, largura e seção transversal. Usam-se vários algoritmos que fazem o processamento das imagens e finalmente extrai a medição dimensional final. Para a fase da caracterização é analisada estatisticamente o erro sistemático e a incerteza padrão do sistema de medição, coletando uma amostra de 200 medições realizadas. Na Figura 07 pode ser visto como se caracteriza a abordagem tipo A dos sistemas de medição.

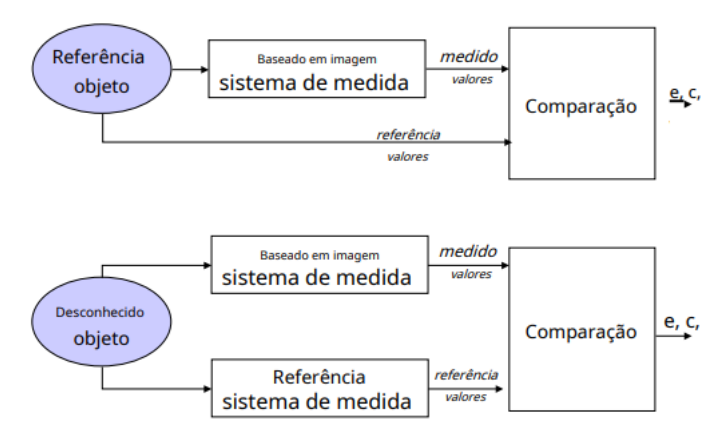

#### **Figura 07: Caracterização de um sistema de medição tipo A**

**Fonte: Santo** *et al.* **(2004)**

Santo *et al.* (2004, tradução nossa), o sistema de medição tipo A é caracterizado quando "a incerteza (u) dos resultados pode ser avaliado experimentalmente por métodos estatísticos".

#### <span id="page-23-0"></span>**2.5 Metrologia**

A metrologia faz parte do cotidiano do homem há muito tempo e foi responsável pelo avanço tecnológico já nas civilizações antigas. Os Egípcios, Gregos, Romanos e Chineses já faziam suas construções baseadas em padrões de medidas e pesos (LINK, 2017)." A metrologia, definida como a ciência da medição, tem como foco principal prover confiabilidade, credibilidade, universalidade e qualidade às medidas" (FERNANDES, NETO, SILVA, 2009).

A metrologia se tornou extremamente necessária para que empresas e indústrias se tornem cada vez mais competitivas, e para isso é necessário que elas invistam em equipamentos metrológicos que tragam principalmente confiabilidade aos seus produtos. Países mais desenvolvidos já tem a metrologia como alavanca no crescimento e desenvolvimento de vários setores industriais, comércio, saúde e meio ambiente. O Brasil também é um dos países que tem investido na área metrológica, pois com a globalização, isso se tornou necessário para que as indústrias possam competir no mercado internacional (FERNANDES, NETO, SILVA, 2009).

Linck (2017, p. 1) descreve: "A metrologia é uma das partes mais importantes da física, pois nenhum fenômeno poderá ser bem definido sem o conhecimento exato da quantidade de fatores que influem sobre ele".

Para que não haja padrões diferentes de medição em países diferentes, foi necessário a criação de órgãos que pudessem regulamentar e criar padrões internacionais. Órgãos como ISO, BIPM, IEC, IFCC, IUPAC, IUPAP se reuniram e criaram um vocabulário internacional de termos em metrologia que foi aceito mundialmente. O Vocabulário Internacional de Metrologia (VIM), no Brasil o documento foi traduzido e criado pela portaria do Inmetro (ALBERTAZZI, SOUSA, 2017).

Atualmente sem a metrologia universal seria impossível projetar produtos que fazem parte de um comércio globalizado, pois hoje ao fabricarmos um automóvel, em determinado país, as peças e componentes do veículo podem vir de várias regiões do mundo (ALBERTAZZI, SOUSA, 2017).

#### <span id="page-24-0"></span>2.5.1 Erros de medição

O Vocabulário Internacional de Metrologia Conceitos Fundamentais e Gerais e Termos Associados (2012, p. 21) descreve erro de medição sendo a "diferença entre o valor medido de uma grandeza e um valor de referência".

Segundo Albertazzi e Sousa (2017, p. 35): "Idealmente, a indicação apresentada por um sistema de medição deve corresponder ao valor verdadeiro do mensurando".

Quando se faz uma medida de um determinado mensurando, o que se está buscando é um valor que tenha o menor erro possível. Esse erro pode ser grande ou pequeno, o que dependerá das variáveis de medição, se elas são controladas ou não são controladas. "Os erros são inerentes ao processo de medir. Conhecer esses erros, seus componentes, suas causas e seus efeitos ajuda a corrigir e evitar os erros no processo de medição e a garantir maior confiabilidade metrológica" (LINCK, 2017, p. 125).

Albertazzi e Sousa (2017, p. 38) propõem a Equação (1) para cálculo de erro de medição.

$$
E = I - VV(1)
$$

Sendo (E) o erro de medição, (I) a indicação do sistema de medição e (VV) o valor verdadeiro do mensurando.

#### <span id="page-24-1"></span>2.5.1.1 Componentes de erros de medição

Quando um atirador faz um disparo e não acerta o centro de um alvo, ele está cometendo um erro, pois o objetivo dele era acertar exatamente no centro. Será um pequeno erro ou um grande erro, a diferença estará na distância que o tiro acertou longe do alvo. Ao fazer várias tentativas para acertar o alvo, ele cometerá erros, mas, provavelmente, não os mesmos (ALBERTAZZI, SOUSA, 2017).

Pode-se classificar os erros em duas parcelas: Erro sistemático e erro aleatório.

Segundo Linck (2017, p.126) "o erro sistemático ou componente sistemática é a parcela previsível do erro. Corresponde ao erro médio. Já o erro aleatório ou componente aleatória é a parcela imprevisível do erro".

Quando uma parcela do erro é previsível, o erro sistemático pode ser corrigido no resultado da medição. O erro aleatório é aquele no qual existem muitas variáveis que não são controladas na hora de fazer a medição, o que se torna imprevisível o valor obtido. Alguns fatores tendem a piorar os resultados obtido, como condições ambientais, vibrações, folgas, aumentando as chances de ter erro aleatório (LIRA, 2016).

A Figura 08 mostra os erros sistemáticos e aleatórios ocorridos em quatro alvos que foram alvejados por um único atirador, utilizando quatro revolveres diferentes.

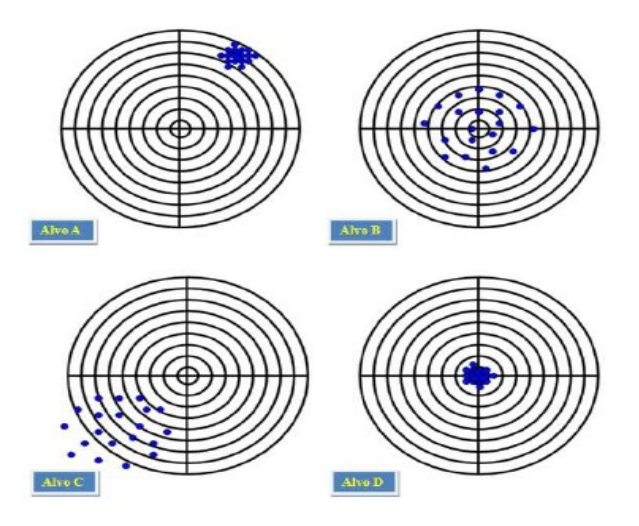

**Figura 08: Resultado dos testes de tiros produzido pelos revólveres A, B, C e D**

**Fonte: Fernandes, Neto, Silva (2009)**

Os resultados mostraram que no alvo A, a arma tem alta precisão e baixa exatidão, pois os tiros mesmo estando todos muito próximos, ficaram muito longe do centro. O alvo B os tiros ficaram mais próximos do alvo, alta exatidão, mas baixa repetitividade com dispersão. O alvo C teve o pior desempenho da arma, com baixa exatidão e baixa repetitividade. O alvo D teve o melhor desempenho, os tiros foram todos centrais, com alta exatidão e alta repetitividade (FERNANDES, NETO, SILVA, 2009).

Pode-se calcular uma estimativa aproximada para erro sistemático de medição, também conhecido como tendência instrumental.

Albertazzi e Sousa (2017, p. 41) propõem a Equação (2) para cálculo da tendência instrumental.

$$
Td = \overline{I} - \text{VVC (2)}
$$

Sendo (Td) a tendência instrumental,  $(\bar{I})$  a média de um número finito de indicações, (VVC) o valor verdadeiro convencional do mensurando.

Também é possível calcular o erro aleatório. Albertazzi e Sousa (2017, p. 45) propõem a fórmula (3) para o cálculo do erro aleatório.

Eai = 
$$
I_i - \overline{I}
$$
 (3)

Sendo (Eai) o erro aleatório,  $I_i$  de i-ésima indicação,  $\bar{I}$  é a média das indicações, porém esta forma de definição do erro aleatório é pouco efetivo, o mais comum é estimar o erro aleatório com base no parâmetro da precisão da medição.

### <span id="page-26-0"></span>2.5.2 Precisão

A precisão é um dos parâmetros quantitativos que está relacionada diretamente aos erros em sistemas de medição (LINCK, 2017). "A precisão de medição, ou simplesmente precisão, é uma informação extremamente útil para estimar a faixa de incertezas associadas ao resultado da medição" (ALBERTAZZI, 2017, p. 45).

O Vocabulário Internacional de Metrologia Conceitos Fundamentais e Gerais e Termos Associados (VIM, 2012, p. 21) descreve precisão como o "grau de concordância entre indicações ou valores medidos, obtidos por medições repetidas, no mesmo objeto ou em objetos similares, sob condições especificadas".

#### <span id="page-26-1"></span>2.5.3 Exatidão

A exatidão de uma medida está relacionada diretamente ao grau de erro existente num sistema de medição. Se a medida for mais exata, o valor medido está mais próximo do valor do mensurando, significando que possui um erro de medição menor (LIRA, 2014).

Segundo Fernando *et al.* (2018, p. 93) "a exatidão (também conhecida como acurácia) de uma medida é um parâmetro qualitativo que indica o quanto um valor medido se aproxima do valor verdadeiro de uma grandeza)".

#### <span id="page-27-0"></span>2.5.4 Incerteza de medição

A incerteza de medição está relacionada diretamente ao erro cometido ao fazer-se uma leitura de um determinado experimento realizado. Como não se consegue erro zero em medições, a dúvida que estará presente na medição será denominada incerteza de medição (ALBERTAZZI, SOUSA, 2017).

O Vocabulário Internacional de Metrologia Conceitos Fundamentais e Gerais e Termos Associados (VIM, 2012, p. 24) descreve incerteza como o "parâmetro não negativo que caracteriza a dispersão dos valores atribuídos a um mensurando, com base nas informações utilizadas".

Para Linck (2017, p. 3) "incerteza de medição é um parâmetro associado ao resultado de uma medição que caracteriza a dispersão dos valores que podem ser fundamentalmente atribuídos a um mensurando".

#### <span id="page-27-1"></span>2.5.5 Fontes de erros

Podem vir de qualquer lugar, quando se está fazendo uma medição. Podem ser várias as fontes de erros como não colocação adequada do equipamento que será utilizado para fazer a medição, operador do sistema de medição sem experiência, condições ambientais, forma como se define o mensurando. As fontes de erros podem ser internas ou externas e tendem a causar erros sistemáticos ou aleatórios (ALBERTAZZI, SOUSA, 2017; FERNADES, NETO, SILVA, 2009). A Figura 09 mostra um desenho esquemático de como podem ocorrer as fontes de erros de medição.

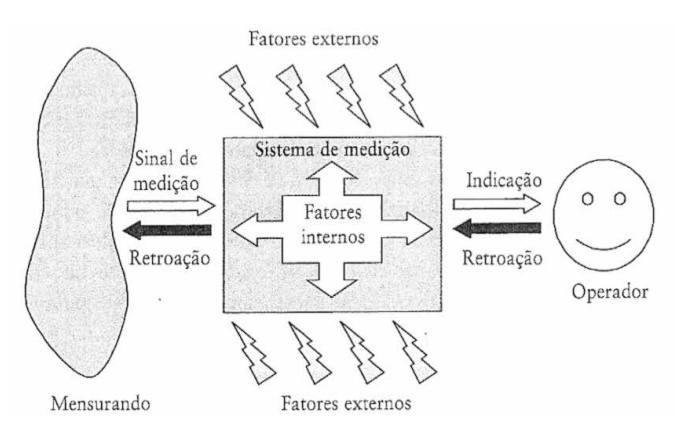

**Figura 09 – Fatores internos e externos causadores de erros em sistema de medição**

**Fonte: Albertazzi, Sousa (2017)**

#### <span id="page-28-0"></span>2.5.6 Incerteza-padrão

Pode-se definir incerteza-padrão como sendo "uma medida da intensidade da componente aleatória do erro de medição. Corresponde a uma estimativa do desviopadrão dos erros de medição" (ALBERTAZZI, SOUSA, 2017, p. 47).

Santo *et al.* (2004, tradução nossa) descreve: "A confiabilidade dos resultados de medição deve sempre ser avaliada por alguma indicação quantitativa de sua qualidade".

(ALBERTAZZI, SOUSA, 2017) propõe a Equação (4) para calcular o desviopadrão através de infinitas medições ou em alguns casos de cálculos analíticos.

$$
\sigma = \lim_{n \to \infty} \sqrt{\frac{\sum_{i=1}^{n} (I - \bar{I})^2}{n}} \tag{4}
$$

Sendo (σ) o desvio padrão, ( $li$ ) a i-ésima indicação,  $\overline{l}$  a média de todas as indicações, (n) o número de medições repetidas efetuadas.

Como não há tempo hábil para se fazer infinitas medições para o cálculo do desvio-padrão, neste caso a melhor forma de estimar o desvio-padrão é obtendo o desvio-padrão da amostra a partir de um número finito de medições repetidas do mesmo mensurando (ALBERTAZZI, SOUSA, 2017).

(ALBERTAZZI, SOUSA, 2017, p. 48) propõe a Equação (5) para calcular o desvio-padrão da amostra para finitas medições.

$$
s = \lim_{n \to \infty} \sqrt{\frac{\sum_{i=1}^{n} (I - \bar{I})^2}{n - 1}} \quad (5)
$$

Sendo (s) o desvio padrão da amostra,  $(ii)$  a i-ésima indicação,  $\overline{I}$  a média de todas as indicações, (n) o número de medições repetidas efetuadas.

#### <span id="page-29-0"></span>2.5.7 Estimativa da precisão

A precisão de medição é um parâmetro da metrologia que mostra qual é a possível região que se encontrará o aleatório. A precisão é calculada através do σ, desvio padrão da população. A Figura 10 mostra a curva de distribuição normal, cuja área sob ela é unitária, equivale dizer que há probabilidade de 100% que uma variável aleatória de distribuição normal esteja entre os intervalos de menos infinito e mais infinito (ALBERTAZZI, SOUSA, 2017).

**Figura 10: Estimativa da precisão (de medição) a partir do desvio-padrão: a área cinza corresponde a 95,45% da área total**

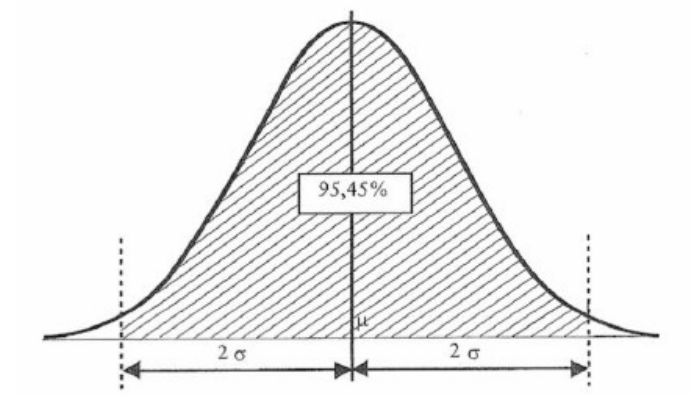

**Fonte: Albertazzi, Sousa (2017)**

#### <span id="page-30-0"></span>**2.6 Caracterização do processo de medição**

O processo de medição são todas as variáveis presentes que afetam no resultado da medição do mensurando, como configuração do equipamento, condições ambientais, habilidade manual, tudo isso podem alterar o erro e a incerteza da medição (ALBERTAZZI, SOUSA, 2017). A Figura 11 mostra os elementos que compõem o processo de medição.

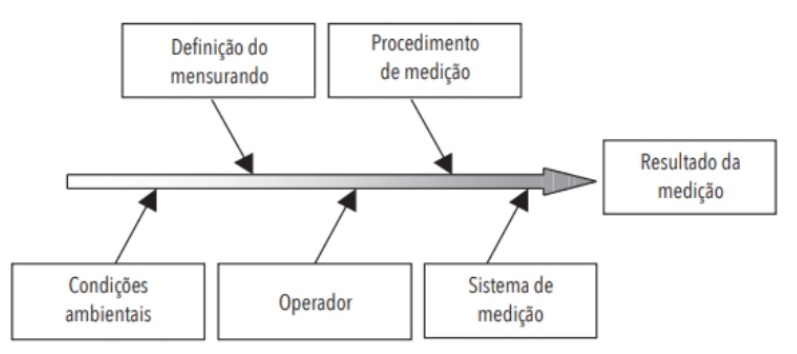

**Figura 11: Representação esquemático do processo de medição**

**Fonte: Albertazzi, Sousa (2017)**

#### <span id="page-30-1"></span>2.6.1 Definindo o mensurando

O mensurando deve ser bem definido de maneira clara e precisa para que os resultados da medição estejam dentro dos parâmetros estabelecidos. O mensurando pode ter valor único, mas em alguns casos ele pode variar no tempo ou de acordo com sua posição que é medido (ALBERTAZZI, SOUSA, 2017).

#### <span id="page-30-2"></span>2.6.2 Procedimento de medição

Após a escolha do mensurando, começa o processo de medição. Essa é a parte mais importante do processo, pois é nesse momento que será feito procedimentos que envolvem quais serão os cálculos adotados e modelos de algoritmos que farão toda diferença no resultado da medição (ALBERTAZZI, SOUSA, 2017).

#### <span id="page-31-0"></span>2.6.3 Condições ambientais

As condições ambientais são fontes de propagação de erros e incertezas. Ao fazer-se as medições do mensurando, a temperatura é uma variável importante que deve ser considerada, pois uma das consequências de variação de temperatura pode ocorrer como dilatação térmica, alterando resultados de medições e aumentando a incerteza de medição. Vibrações, correntes de ar, radiação térmica ou nuclear, também podem induzir um sistema a erros de medição (ALBERTAZZI, SOUSA, 2017).

#### <span id="page-31-1"></span>2.6.4 O operador

Pode ser um grande responsável por erros aleatórios e sistemáticos num sistema de medição. A habilidade do operador depende muito de suas técnicas para fazer uma medida, desta forma é importante que ele seja treinado com frequência para tentar diminuir erros e consequentemente não aumente as incertezas em suas medidas. O cansaço pode trazer influência direta no resultado de uma medição, pois além de afetar o sistema físico do operador também pode prejudicar a concentração e até mesmo a visão, prejudicando o resultado do sistema de medição (ALBERTAZZI, SOUSA, 2017).

#### <span id="page-31-2"></span>2.6.5 O Sistema de medição

É o conjunto de equipamentos ou pode ser até um único equipamento, a ser utilizado para realizar as medições de algum objeto em estudo. O sistema pode ser desde uma complexa bancada de testes de dinamômetro ou um simples paquímetro analógico.

A obtenção dessas medidas se dá basicamente de duas formas; através da medição direta ou indireta. Na medição direta o resultado da medida é obtido diretamente através do meio de medição, ou seja, o resultado não precisa compor uma fórmula ou até mesmo um algoritmo. Já na medição indireta o resultado tem que ser analisado e através dos números obtidos, os mesmos devem ser calculados, como por exemplo o cálculo da área de um círculo, onde primeiramente obtém-se o diâmetro e através da fórmula encontra-se a área (MENDES, ROSÁRIO, 2019).

#### <span id="page-32-0"></span>**3. MATERIAIS E MÉTODOS**

Foi abordado todas as etapas necessárias para que o trabalho fosse comprovado na prática e alcançado os objetivos esperados.

As fases da elaboração do trabalho foram realizadas de duas formas em paralelo, porém para dar início foi necessário realizar furações no flanco do dente da engrenagem. A primeira fase (lado esquerdo do fluxograma), Figura 12, foi feito uma medição do furo objeto de estudo. Com base no resultado da medição foi estimado o valor verdadeiro convencional (VVC) e posteriormente estimado a tolerância, com base na incerteza disponível no relatório de calibração da máquina de medir por coordenadas. A segunda fase (lado direito do fluxograma) foi feito um processo semelhante ao que é utilizado no laboratório LASC, que consiste em fotografar o dente da engrenagem na bancada padrão, depois realizar medições no diâmetro do furo através da análise de imagem fotográfica por meio do *software* SolidWorks. Com base nos resultados obtidos através das medições foi possível calcular a média, desvio padrão e estimativa da precisão da sistemática.

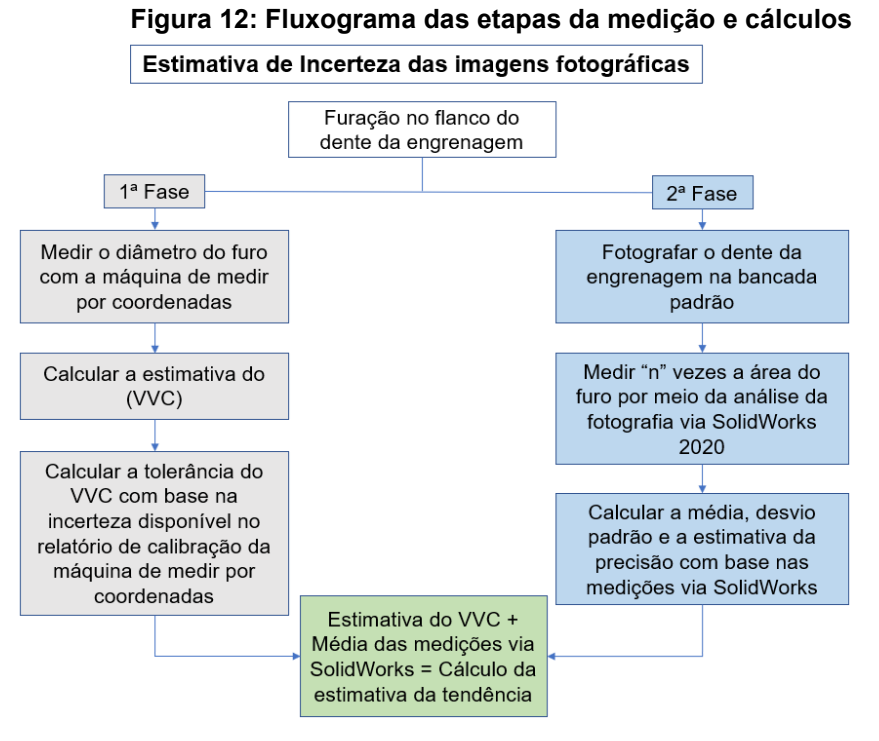

**Fonte: Os autores**

Com base nos resultados obtidos na primeira e na segunda fase foi possível calcular a tendência do processo de análise por imagens fotográficas.

As fases da elaboração do trabalho estão presentes no fluxograma da Figura 12, conforme mostra abaixo:

## <span id="page-33-0"></span>**3.1 Caracterização dos furos para cálculo de incerteza de medição**

#### <span id="page-33-1"></span>3.1.1 Engrenagem

Foi usada uma engrenagem para realizar os furos utilizados para a medição de área. A engrenagem foi cedida pelo LASC/UTFPR, conforme Figura 13.

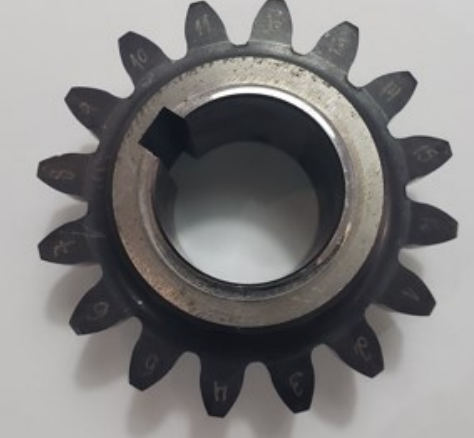

**Figura 13: Engrenagem usada para obtenção dos furos**

**Fonte: Os autores**

## <span id="page-33-2"></span>3.1.2 Furação do dente de engrenagem

Para a realização dos furos na engrenagem, foram usadas 3 brocas com diâmetros diferentes. Na Figura 14 é mostrado a imagem dos 3 furos realizados no dente da engrenagem. A imagem foi feita através da bancada do laboratório LASC/UTFPR. O furo 2 não chegou a transpassar o dente da engrenagem, pois a broca utilizada acabou quebrando no início desse procedimento.

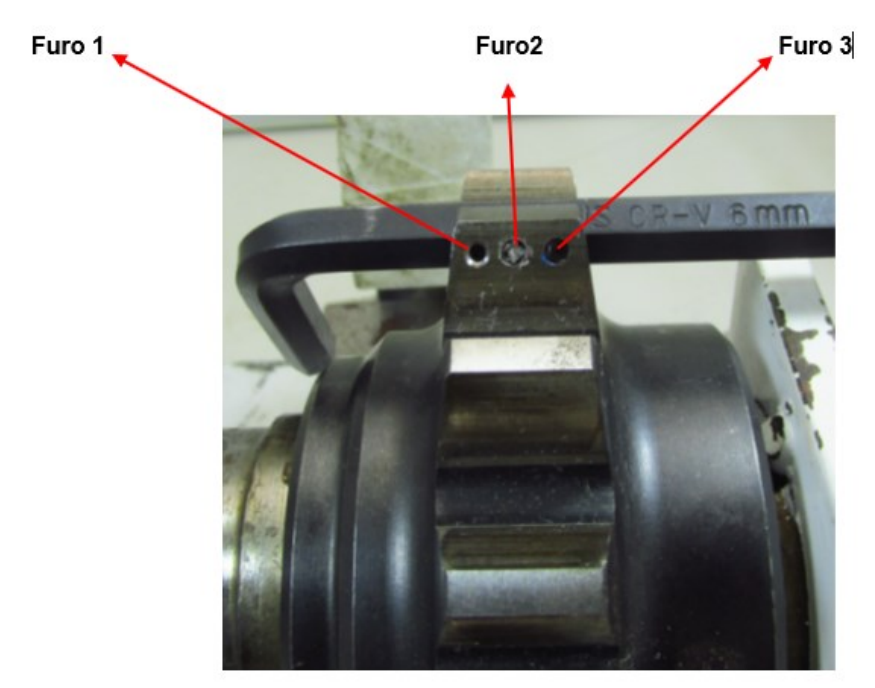

#### **Figura 14 – Imagem dos furos no dente da engrenagem**

**Fonte: Os autores**

<span id="page-34-0"></span>3.1.3 Calibração do equipamento que fez a medição dos diâmetros dos furos

As medidas dos diâmetros dos 2 furos foram realizadas por um equipamento de medição por coordenadas. A calibração desse equipamento foi feita através do conjunto dos blocos padrões, cujos parâmetros avaliados estão no Quadro 01.

| Erro de Indicação (µm)<br>3º<br>2 <sup>o</sup><br>$-1,9$<br>$-2,0$<br>$-1,0$<br>$-1,1$ | Média<br>$(\mu m)$<br>$-1,8$ | U<br>$(\mu m)$<br>0,8 | k<br>2,00                                  | $V_{\text{eff}}$<br>Infinito | $\delta, \delta$<br>Indicação (µm)<br>6,0<br>4,0<br>2,0<br>$0,0$<br>$-2,0$ |     |     |     | 国                                                                    |                          |
|----------------------------------------------------------------------------------------|------------------------------|-----------------------|--------------------------------------------|------------------------------|----------------------------------------------------------------------------|-----|-----|-----|----------------------------------------------------------------------|--------------------------|
|                                                                                        |                              |                       |                                            |                              |                                                                            |     |     |     |                                                                      |                          |
|                                                                                        |                              |                       |                                            |                              |                                                                            |     |     |     |                                                                      |                          |
|                                                                                        |                              |                       |                                            |                              |                                                                            |     |     | w   |                                                                      | Θ                        |
|                                                                                        | $-1,0$                       | 1,1                   | 2,00                                       | Infinito                     | $-4,0$<br>de<br>$-6,0$                                                     |     |     |     |                                                                      |                          |
| $-0,3$<br>$-0.4$                                                                       | $-0.4$                       | 1,5                   | 2,00                                       | Infinito                     | Erro<br>$-8,0$                                                             | 100 | 300 | 500 | 700                                                                  | 1000                     |
| 1,2<br>1,1                                                                             | 1,2                          | 1,9                   | 2,00                                       | Infinito                     |                                                                            |     |     |     |                                                                      |                          |
| $-1,3$                                                                                 | $-1,3$                       | 2,4                   | 2,00                                       | Infinito                     |                                                                            |     |     |     |                                                                      |                          |
|                                                                                        | $-1,3$                       |                       | Tolerância do Fabricante: 2,2 + 1 L/300 um |                              |                                                                            |     |     |     | 1º Erro de Indicação<br>2º Erro de Indicação<br>3º Erro de Indicação | Valor de Referência (mm) |

**Quadro 01: Parâmetros referentes a calibração do equipamento de medição**

**Fonte: Gmetro (2020)**

<span id="page-35-0"></span>3.1.4 Medição dos furos por meio da máquina de medir por coordenadas

Após a realização dos furos, foi usado um equipamento de medição por coordenadas que realizou a medição dos furos 1 e 3. A Tabela 01 informa os valores dos diâmetros 1 e 3 que foram lidos pela máquina de medição por coordenadas.

| Furo | Diâmetro (mm)            |
|------|--------------------------|
|      | 1,4931                   |
| 3    | 2,2733                   |
|      | <b>Fonte: Os autores</b> |

**Tabela 01 – Valores referentes aos diâmetros dos furos**

#### <span id="page-35-1"></span>3.1.5 Aquisição da imagem com os furos no dente da engrenagem

Para a aquisição das imagens, com os furos realizados no dente da engrenagem, foi usado a bancada do laboratório LASC. Essa bancada é um dispositivo desenvolvido pelo próprio LASC para procedimentos que avaliam imagens referentes à ensaios e análise de superfícies de dentes de engrenagens. Primeiramente colocamos a engrenagem no suporte que a fixa, depois montamos todos os componentes do dispositivo, fizemos os ajustes de iluminação, alturas de suportes e ângulo entre o dente da engrenagem com relação a câmera fotográfica. Após os procedimentos de ajustes dos parâmetros, tiramos a foto do dente da engrenagem com os furos. Na Figura 15 pode-se verificar a bancada onde foi adquirido a imagem com os furos.

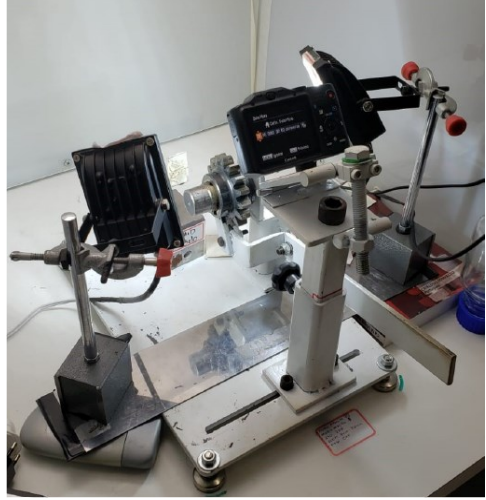

**Figura 15: Bancada para realização da imagem com os furos**

**Fonte: Os autores**

No dispositivo podem ser feitos ajustes de iluminação, angulo da câmera em relação ao dente da engrenagem e as alturas dos suportes que prendem a engrenagem e a câmera fotográfica. Os 2 refletores são ajustáveis e devem estar bem fixados para que não ocorra sombras no momento de tirar a foto. A câmera usada para a aquisição da imagem é uma Cannon SX160 IS, 6.0 Mega Pixels com Zoom Ótico de 16x.

#### <span id="page-36-0"></span>**3.2 Medição manual dos parâmetros de área do furo**

Antes da realização da medição da área do furo, foi necessário fazer a medida da largura da face do dente da engrenagem. A medida realizada com um paquímetro digital foi necessária para obter um padrão de referência para ser usado no cálculo da área, quando a imagem for implantada do arquivo da câmera fotográfica para o *software* SolidWorks 2020. Desta forma, quando começou a medir a área do furo, no SolidWorks a medida da área do furo considerou o valor do lado da face do dente da engrenagem como padrão de medida de unidade em milímetros. A medida da largura da face do dente da engrenagem, como mostra a Figura 16, mediu 11,46 milímetros.

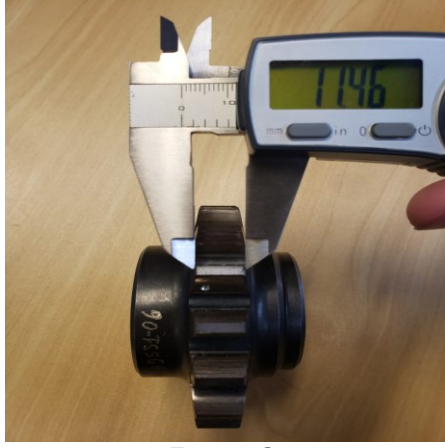

**Figura 16: Paquímetro digital realizando leitura de medida de lado superior do dente da engrenagem**

**Fonte: Os autores**

#### <span id="page-37-0"></span>**3.3 Parâmetros de área do furo medidos com o** *software* **SolidWorks 2020**

Para obter-se os valores referentes a área do furo, primeiramente foi necessário fazer a exportação da imagem, da câmera fotográfica, para o *software* SolidWorks 2020, como está mostrando a Figura 17. A linha tracejada da Figura 17 é o lado do dente da engrenagem que será medido e usado como parâmetro para medida da área.

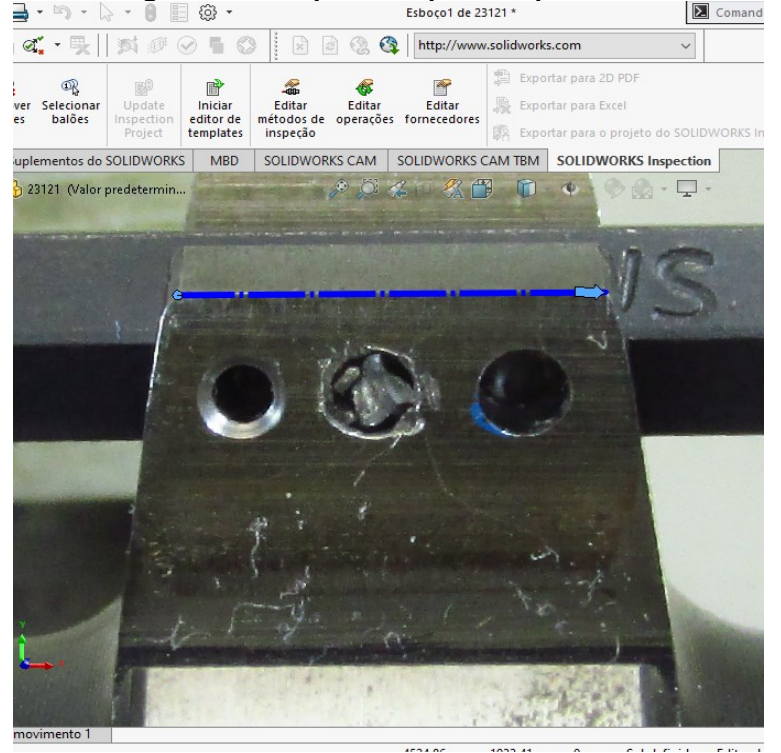

**Figura 17: Imagem do furo que foi exportado para** *software* **SolidWorks 2020<br>
<b>Exportant de 23121 \*** 

**Fonte: Os autores**

Após a exportação da imagem do furo para o SolidWorks 2020, iniciou-se os procedimentos para quantificar a área do furo escolhido.

#### <span id="page-38-0"></span>**3.4 Determinação da estimativa da área do furo via SolidWorks**

A obtenção do valor da área do furo foi feita manualmente, com o método que faz contorno do perímetro do furo e análise das regiões de cores do pixel, usando a ferramenta *spline* do SolidWorks 2020 e unindo todos os pontos até que o ponto inicial se liga com o ponto final fechando a área do furo. Pode-se verificar na Figura 18 que o *software* SolidWorks 2020 fez a quantificação da área do furo.

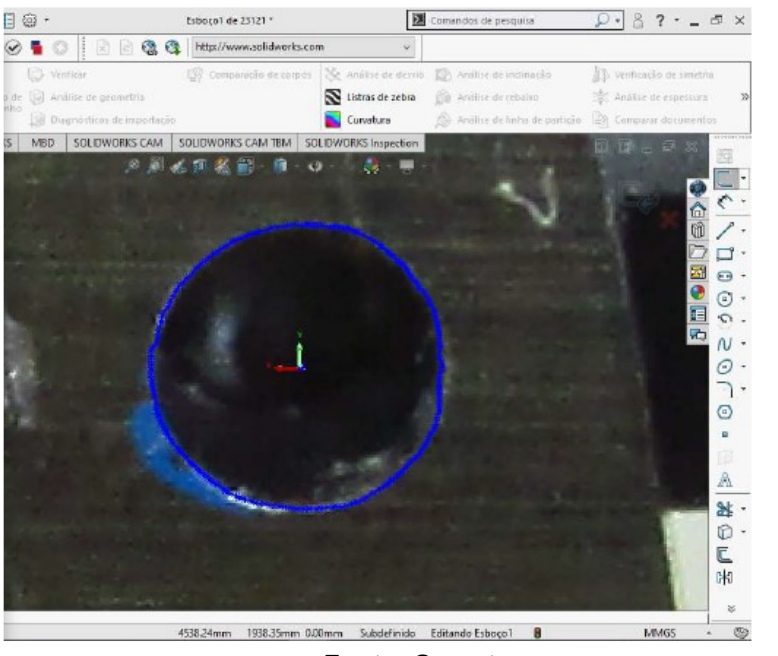

**Figura 18: Imagem do furo com procedimento de medição de sua área**

**Fonte: Os autores**

Na Figura 19 pode-se verificar o valor de área medido pelo *software* SolidWorks 2020.

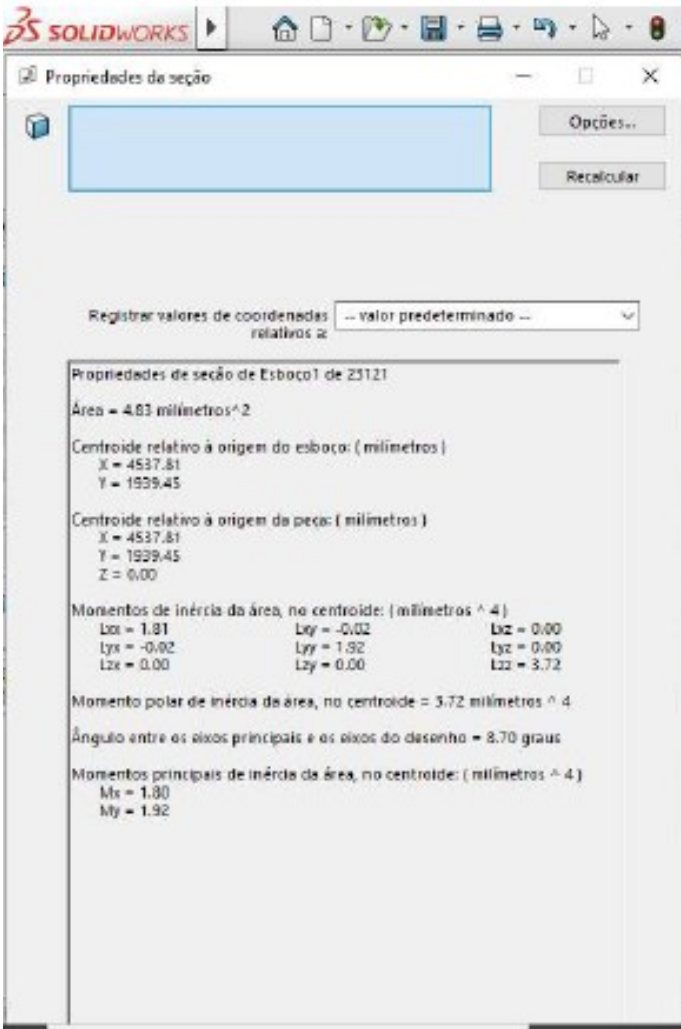

**Figura 19: Imagem no software SolidWorks 2020 contendo valor da área medida**

**Fonte: Os autores**

#### <span id="page-40-0"></span>**4. RESULTADOS**

#### <span id="page-40-1"></span>**4.1 Mensuração das áreas do furo por meio do** *software* **SolidWorks**

O procedimento de mensuração das áreas foi realizado através de 11 medições do furo número 3, por meio do *software* SolidWorks 2020. As medições foram realizadas por 2 operadores. A Tabela 02 mostra o resultado referentes as 11 medições realizadas.

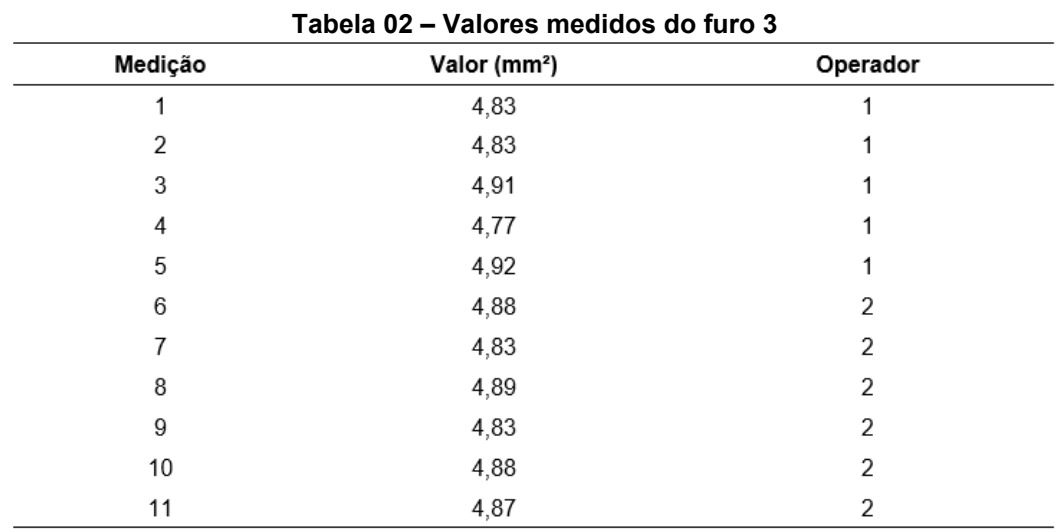

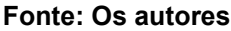

#### <span id="page-40-2"></span>**4.2 Cálculo da média das áreas medidas no** *software* **SolidWorks**

Para realizar-se o cálculo do valor médio das 11 amostras medidas, foram considerados todos os valores, pois nenhum deles ficaram distantes da média. A diferença entre o menor valor e o maior foi de 0,15 mm². Foi usada a Equação (6) para cálculo da média aritmética.

$$
\bar{I} = \sum_{n=1}^{i} \frac{x_i}{n} (6)
$$

$$
\bar{I} = 4,86 \text{ mm}^2
$$

O valor encontrado como resultado do cálculo da média, mostrou que os valores das medições ficaram pouco dispersos.

#### <span id="page-41-0"></span>**4.3 Cálculo do desvio padrão da amostra realizada no** *software* **SolidWorks**

Para determinar o cálculo da incerteza de medição, o parâmetro desvio padrão necessita ser calculado. "O desvio padrão das medidas realizadas é considerado no cálculo da incerteza." (FERNANDO et al., 2018, p. 26). O cálculo do desvio padrão da amostra foi realizado através da Equação (7).

$$
S = \sqrt{\frac{\sum_{i=1}^{n} (I i - \bar{I})^2}{n-1}} (7)
$$

$$
S=0,04\mathrm{mm}^2
$$

Considerando o resultado encontrado do desvio padrão, mostrou-se que os valores medidos ficaram bem próximos do valor da média, provando que houve uma dispersão pequena.

#### <span id="page-41-1"></span>**4.4 Cálculo da precisão da média das medidas no** *software* **SolidWorks**

Albertazzi e Sousa (2017, p. 54) propõem a Equação (8) para cálculo da precisão da média para ''n'' indicações de medições repetidas.

$$
P_{\bar{I}} = \frac{t.u}{\sqrt{n}} \text{ (8)}
$$
\n
$$
P_{\bar{I}} = \frac{2,284.0,04}{3,32}
$$

$$
P_{\bar{I}}=0.03mm^2
$$

Sendo ( $P_{\bar I}$  ) a precisão da média de "n" indicações de medidas repetidas, (t) o coeficiente de Student, (u) a incerteza-padrão e (n) o número de medições repetitivas usadas para calcular a média.

#### <span id="page-42-0"></span>**4.5 Cálculo da estimativa da área do valor verdadeiro convencional obtido através da máquina de medir por coordenadas**

Para calcular a área do valor verdadeiro convencional foi usado o diâmetro do furo 3 obtido através da medição da máquina de medir por coordenadas. O cálculo da área do furo foi o valor considerado como o mensurando, pois como havia o valor do diâmetro, bastou usar a Equação (9) para calcular a área do furo.

$$
A = \pi r^2 (9)
$$

$$
r = d/2
$$

A= π  $.1,14^2$ = 4,08mm<sup>2</sup> ± 0,001mm<sup>2</sup>

Onde (A) é a área do furo, (d) é o diâmetro do furo, (r) é o raio do furo, (π) é a constante pi, cujo valor que adotamos como arredondamento foi 3,1416. O valor da tolerância, referente a área do furo 3, foi estimada com base na incerteza (U) disponibilizada no relatório dimensional, cujo valor é 0,0008 mm. Porém como o cálculo é para a definição de uma área utiliza-se a lei da propagação de incertezas, cujo a Equação (10) está descrevendo.

> $U=\sqrt{U^2+U^2}$  (11)  $U=\sqrt{0,0008^2+0,0008^2}$

> > U=0,001mm²

## <span id="page-42-1"></span>**4.6 Cálculo da tendência**

Foi feito para analisar qual seria a estimativa do erro sistemático da medição. "A correção é a constante aditiva que, quando você soma à indicação, compensa o erro sistemático de um sistema de medição. Essa constante é conhecida como tendência." (LINCK, 2017, p. 127). O cálculo da tendência é mostrado na Equação  $(10)$ .

Td=  $\bar{I}$  - VVC (10) Td=4,86-4,08 Td=0,80 mm

#### <span id="page-43-0"></span>**4.7 Análise dos resultados**

O processo desenvolvido ao longo do trabalho não considerou uma série de possíveis incertezas que poderiam interferir nos resultados, porém é sabido que elas poderiam ter um impacto significativo nos resultados. Algumas delas são: luminosidade do ambiente no momento de captura da imagem, resolução da câmera fotográfica, resolução de monitores, luminosidade do ambiente que foram realizadas as medições e principalmente a acuracidade visual do avaliador. Na Figura 20 é possível observar alguns exemplos da vasta gama de fontes de incerteza que podem existir na obtenção das medidas.

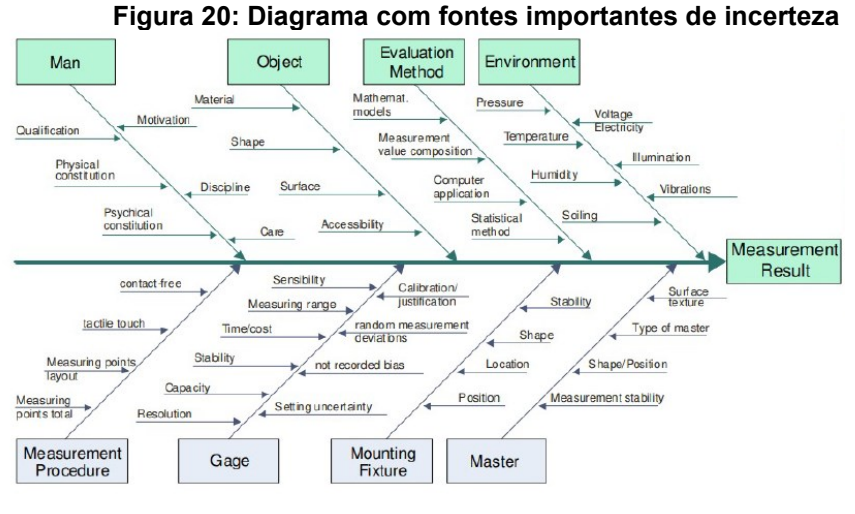

**Fonte: VDA (2011)**

<span id="page-43-1"></span>4.7.1 Análise dos resultados pelo método de medição utilizado no LASC – UTFPR

No Quadro 02 seguem os resultados das medidas e dos cálculos através das medições por meio das análises das imagens fotográficas.

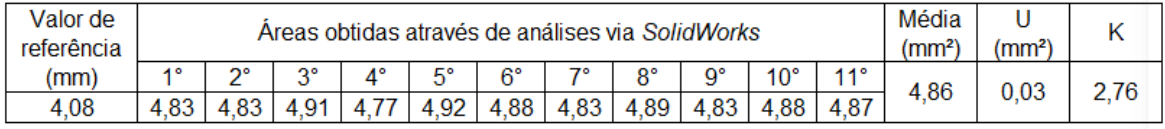

#### **Quadro 02 – Resultados da das medições e dos cálculos**

#### **Fonte: Os autores**

O valor de referência foi obtido através do diâmetro do furo 3 realizado no dente da engrenagem e medido por uma máquina de medição por coordenadas 3 d. A partir do valor do diâmetro, foi calculado a área do furo usando a Equação (9).

A média foi calculada utilizando a Equação (7).

A incerteza de medição (U), cuja amostra é definida com base no cálculo da precisão, foi estimada considerando o procedimento tipo A. Incerteza tipo A é a incerteza-padrão conhecida como procedimento estatístico, pois é estimada a partir de "n" medições repetidas do mensurando (ALBERTAZZI, SOUSA, 2017).

Para este trabalho a incerteza de medição tipo B não seria a melhor maneira de estimar a incerteza (U). A incerteza de medição tipo B não é um procedimento estatístico, pois para estimar a incerteza-padrão é necessário usar outras informações disponíveis, como histórico de calibração e especificações da máquina que será realizada a medição (ALBERTAZZI, SOUSA, 2017).

O "K" é o fator de abrangência, também conhecido como t de Student, foi definido através do Anexo B onde foi usado n-1 amostras, conhecido como graus de liberdade. Para este trabalho o número de graus de liberdade foi 10, com abrangência de 2σ (95,45%).

A dispersão observada nas medidas obtidas através da análise via *Solid Works 2020,* se dá basicamente pela dificuldade do avaliador em conseguir definir qual escala de cinza que deve ser utilizada para definir o traçado do limite da área do círculo, proveniente do resultado da furação. Esta dificuldade em determinar o contorno do furo, pode ser considerada a maior fonte de erro no processo de mensuração da área danificada por *pitting* utilizada atualmente pelo laboratório LASC.

Na Figura 21 ficou evidente o grau de dificuldade em determinar qual pixel, dentro da escala de cinza, é o melhor ponto que define a região que limita a área da circunferência.

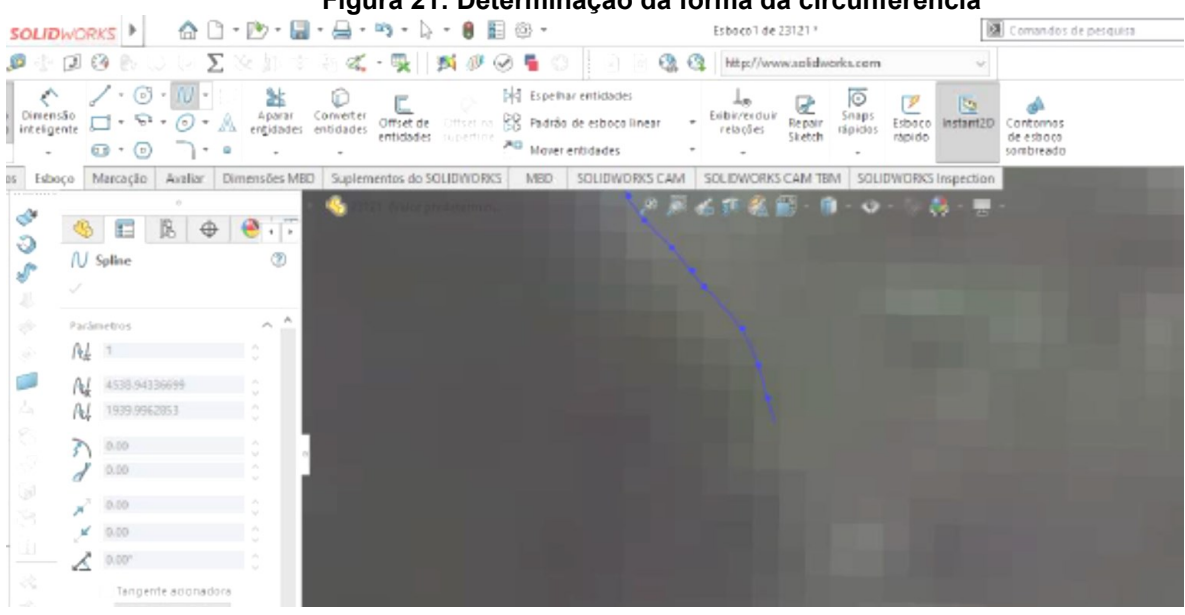

**Figura 21: Determinação da forma da circunferência**

**Fonte: Os autores**

Com base na incerteza de medição obtida (U=0,03mm²) foi utilizado como referência as recomendações envolvendo qualidade, as resultantes devem seguir a Equação (11). Desta forma é possível concluir que a dimensão mínima recomendada para analisar seria de 0,3mm². Albertazzi e Sousa (2017, p. 324) propõe a Equação (11) para cálculo da incerteza do processo de medição:

$$
U = \frac{IT}{10} (11)
$$
  
U= Incerteza do processo de medição  
IT= Intervalo de tolerância

O valor da estimativa da incerteza do processo de análise de imagem fotográfica, permite avaliar se a seleção do sistema de medição é compatível com o intervalo de confiança a ser considerado nos resultados da pesquisa desenvolvida no LASC.

#### <span id="page-46-0"></span>**5. CONCLUSÃO**

O objetivo final do trabalho foi de estimar a incerteza de medição associada ao processo de análise de imagens fotográficas por meio do software SolidWorks, processo este utilizado pelo laboratório LASC-UTFPR.

Foi desenvolvido um processo de inserção artificial de um furo no flanco do dente de engrenagem; posteriormente este furo foi mensurado por uma máquina de medir por coordenadas, garantindo assim um nível satisfatório para os resultados encontrados. Após a inserção do furo de maneira artificial, o mesmo foi mensurado pelo processo utilizado no LASC, onde foram realizadas onze medições de forma a possibilitar resultados que pudessem servir como base para efetuar análises posteriores.

Para determinar a estimativa incerteza atribuído ao processo de análise fotográfica, utilizou-se como referência os cálculos de tendência, média, desvio padrão e por fim a precisão, ambos resultantes das análises por meio do software. Ao analisar os valores resultantes, pode-se concluir que uma das principais fontes de erro atrelados ao processo utilizado pelo LASC consiste na determinação das áreas danificadas na etapa de delimitação das formas das falhas nas imagens visualizadas no software.

O valor da estimativa da precisão encontrada, permite ao avaliador definir se a mesma está compatível com os intervalos de confiança resultante dos estudos desenvolvidos no LASC. Caso a estimativa de precisão encontrada não atenda ao nível de satisfação esperado, o processo utilizado no trabalho permite que estudos futuros possam ser desenvolvidos para analisar outros sistemas de medição aplicáveis as necessidades para determinar as áreas afetadas pelo mecanismo de *pitting*.

## **REFERÊNCIAS**

ALBUQUERQUE, M. P.; ALBUQUERQUE, M. P. **Processamento de Imagens**: métodos e análises. Rio de Janeiro, RJ: 2000.

ALBERTAZZI, A; SOUSA, A. R. **Fundamentos de metrologia científica e industrial.**  2 ed. Barueri, SP: Manole, 2017.

ASSOCIAÇÃO BRASILEIRA DE NORMAS TÉCNICAS. **ABNT NBR 10520:** informação e documentação: citações em documentos - apresentação. Rio de Janeiro: ABNT, 2002.

CALLISTER, W. D. J. **Fundamentos da ciência e engenharia de materiais:** uma abordagem integrada. 5 ed. Rio de Janeiro, RJ: Gen, 2019.

FERNANDO, P. H. L.; *et al*. **Metrologia.** 1 ed. Porto Alegre, RS: Sagah, 2018.

FLORES, P; GOMES, J. **Cinemática e dinâmica de engrenagens:** engrenagens cilíndricas de dentes retos. Universidade do Minho Escola de Engenharia. Guimarães, 2014.

GONZALES, R. C; WOODS, R. C. **Processamento de imagens digitais.** 1 ed. São Paulo, SP: Blucher, 2000.

JUNIOR, J. K. K.; *et al*. **Análise discriminante paramétrica para reconhecimento de defeitos em tábuas de eucalipto utilizando imagens digitais.** Viçosa, MG: 2004.

LINCK, C. **Fundamentos de metrologia.** 2 ed. Porto Alegre, RS: Sagah, 2017.

LIRA, F. A. D. **Metrologia:** conceitos e práticas de instrumentação. 1 ed. São Paulo, SP: Saraiva, 2014.

FERNANDES, W. D; NETO, P. L. O. C; SILVA, J. R. **Metrologia e qualidade:** sua importância como fatores de competitividade nos processos produtivos. Salvador, BA, 2009.

FRANCO, R. R.; SOUZA, G. F. M.; SILVA, C. H. *Experimental Uncertainty Analysis of Gear Fatigue Life Theoretical Prediction,* 2017.

MAGALHÃES, L.; SEABRA, J. **Fadiga de contacto de engrenagens fzg em ferro nodular austemperado**, [s.d].

MAZZO, N. **Engrenagens cilíndricas:** da concepção à fabricação. 2 ed. São Paulo, SP: Blucher, 2013.

MELCONIAN, S. **Elementos de máquinas**. 11 ed. São Paulo, SP: Érica, 2019.

MENDES, A.; ROSÁRIO, P. P. N. **Metrologia e incerteza de medição:** conceitos e aplicações. 1 ed. Rio de Janeiro, RJ: Gen, 2019.

NORTON, R. L**. Projetos de máquinas:** uma abordagem integrada. 4 ed. Porto Alegre, RS: Bookman, 2013.

PEDRINI, H; SCHWARTZ, W. R. **Análise de imagens digitais:** princípios, algoritmos e aplicações. 1 ed. São Paulo, SP: Cengage, 2007.

SANTO, M. D.; *et al*. *Standard uncertainty evaluation in image-based mesasurements.* 2004.

INMETRO. **Vocabulário Internacional de Metrologia - VIM 2012** – Conceitos Fundamentais e Gerais e Termos Associados. Disponível em: http://www.inmetro.gov.br/inovacao/publicacoes/vim\_2012.pdf. Acesso em: 27 jul. 2022.

### **APÊNDICE A** – Resultado das avaliações da área do furo por meio do SolidWorks

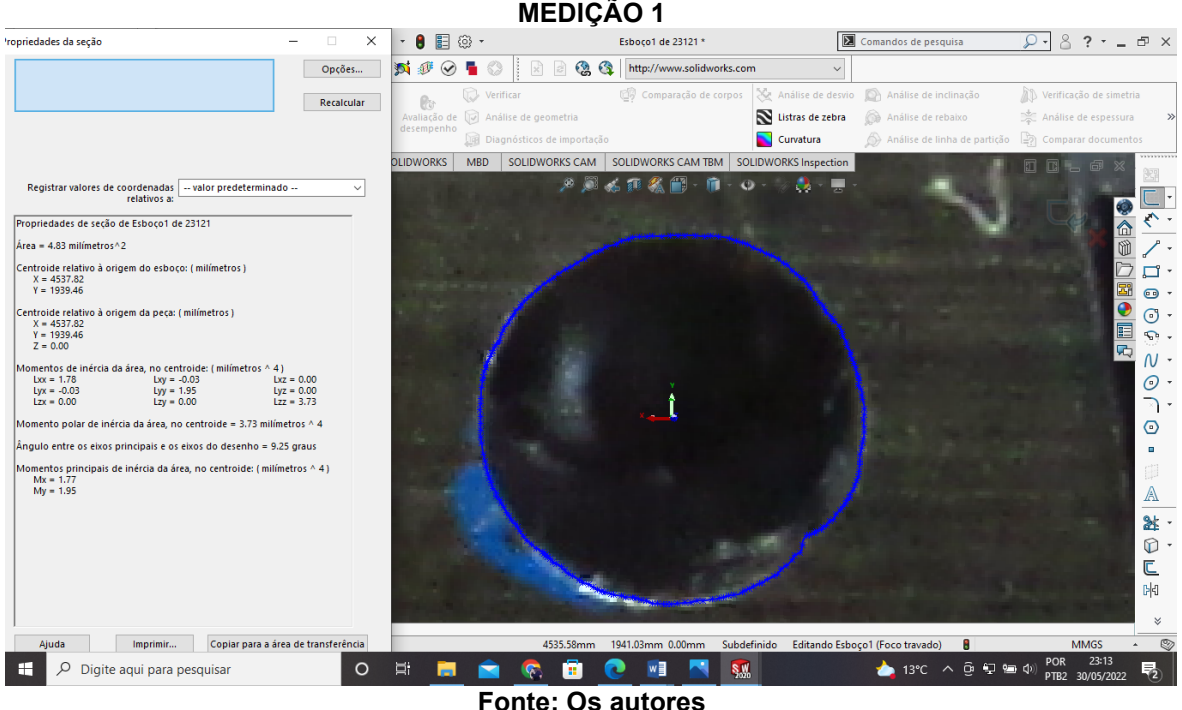

#### **MEDIÇÃO 2**

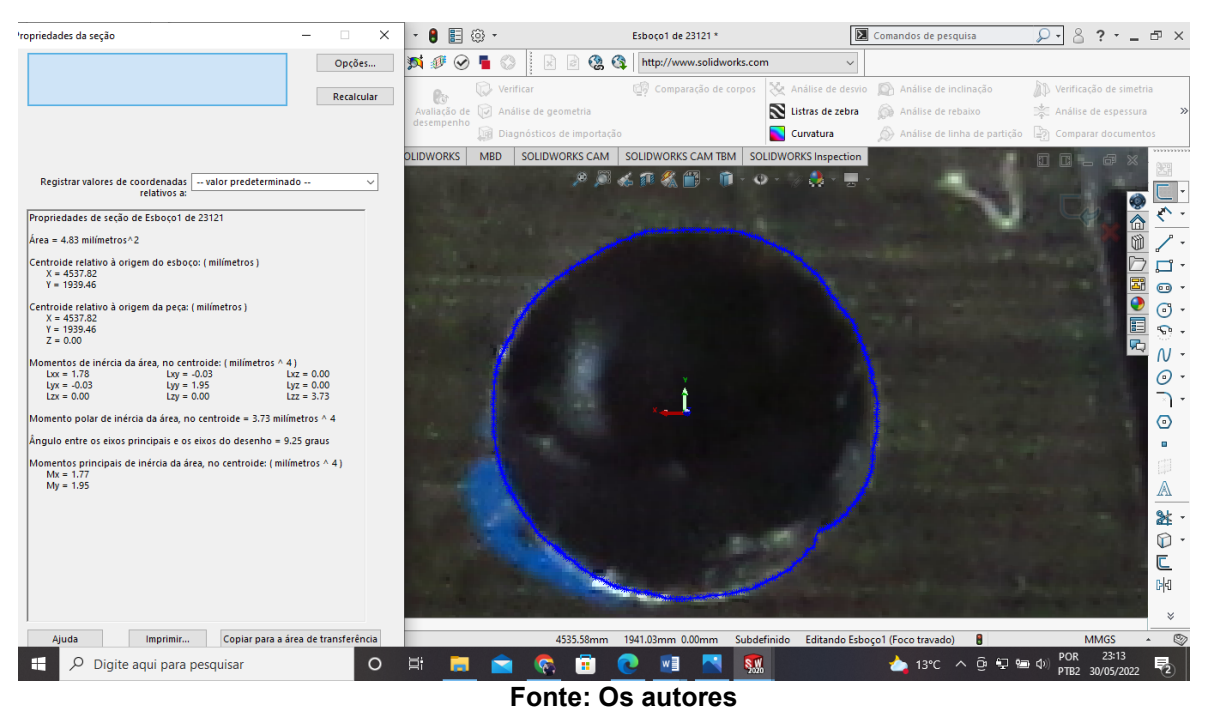

#### **MEDIÇÃO 1**

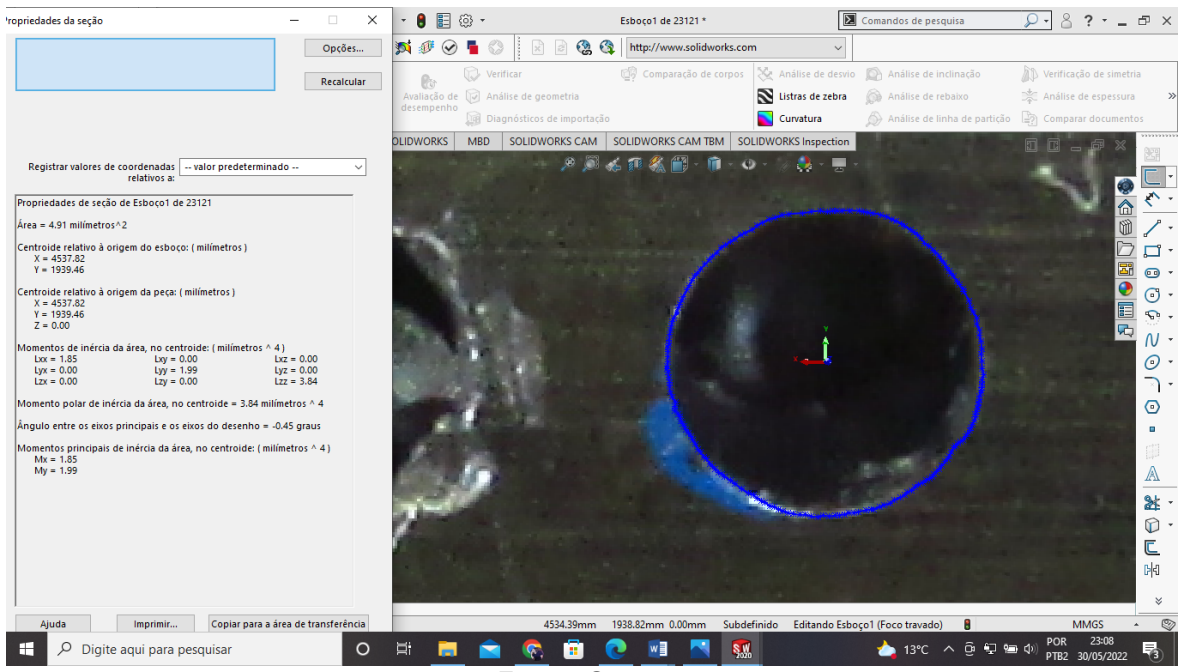

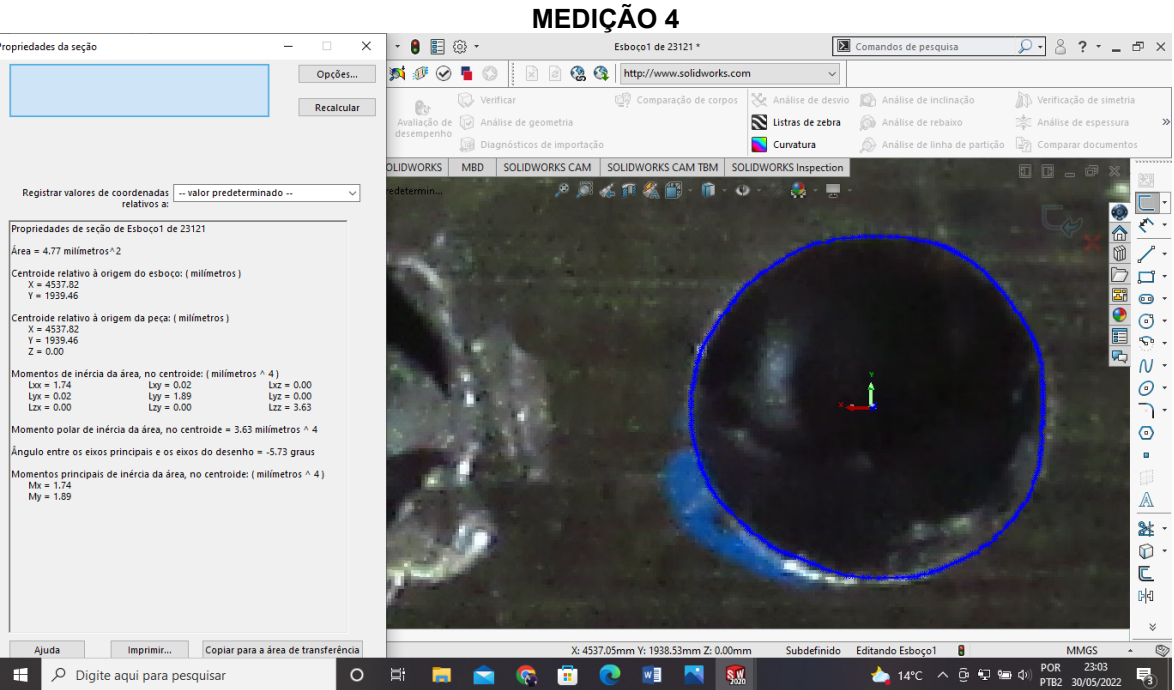

**Fonte: Os autores**

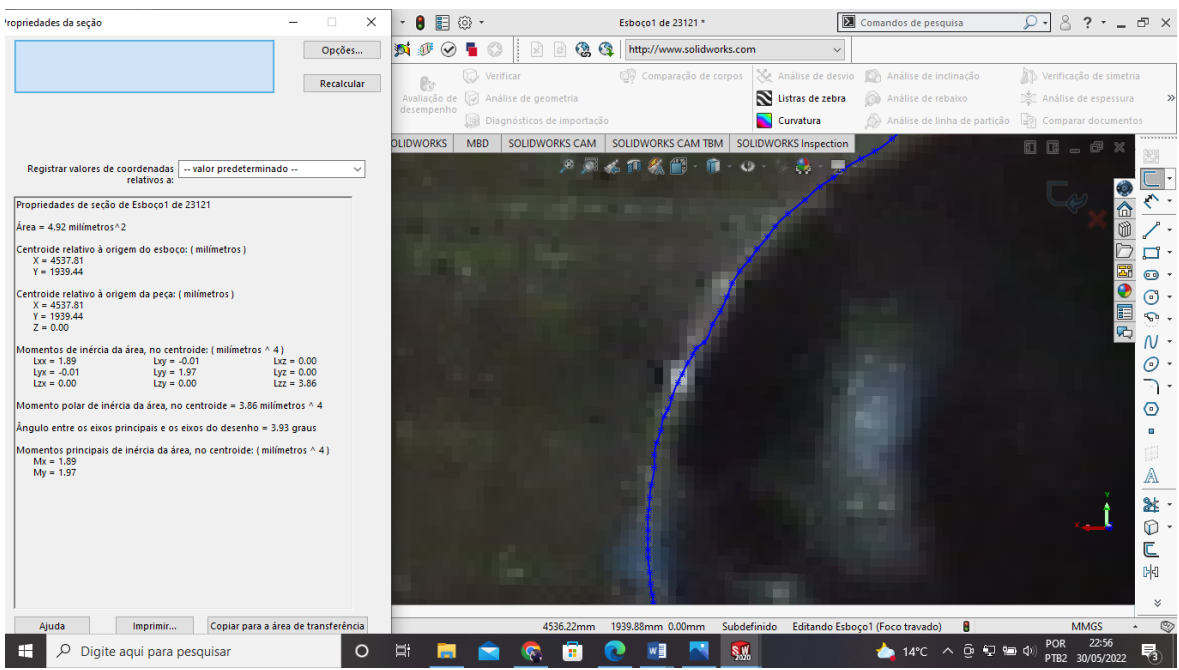

**Fonte: Os autores**

#### **MEDIÇÃO 6**

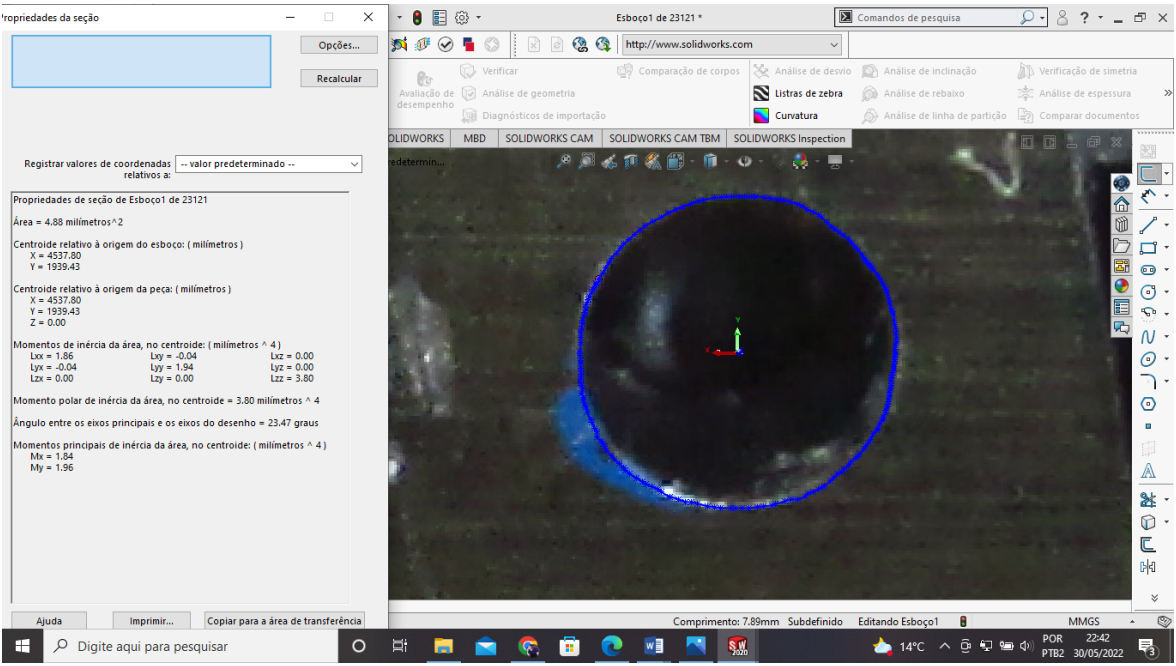

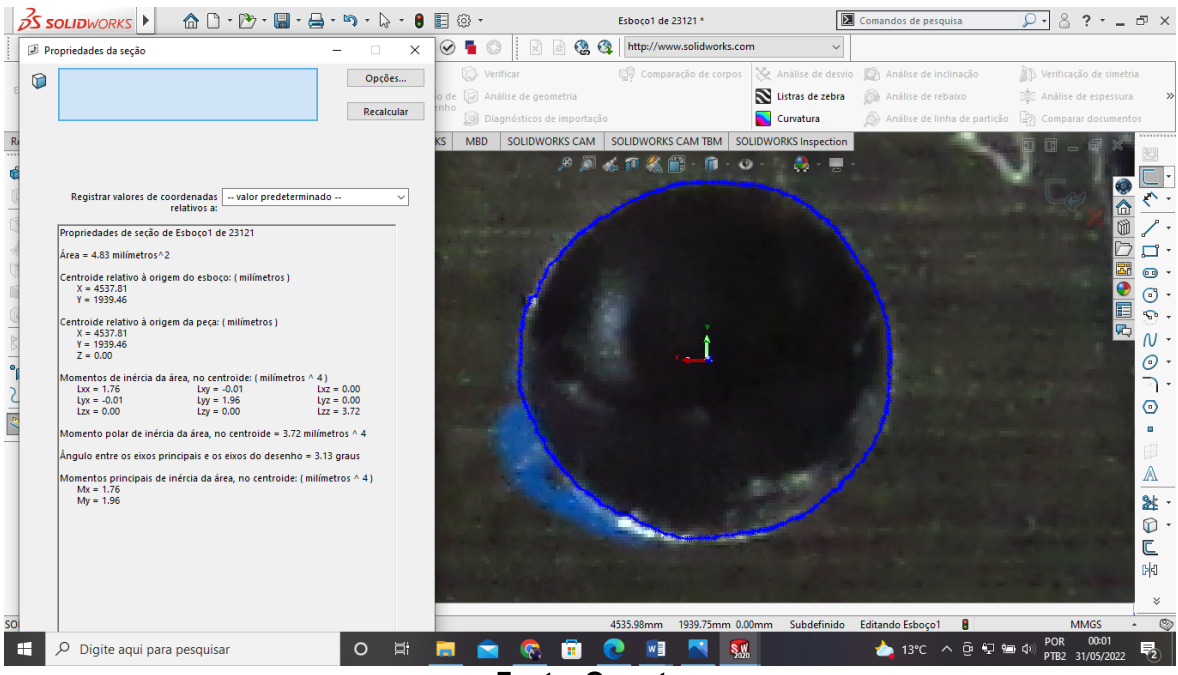

**Fonte: Os autores**

#### **MEDIÇÃO 8**

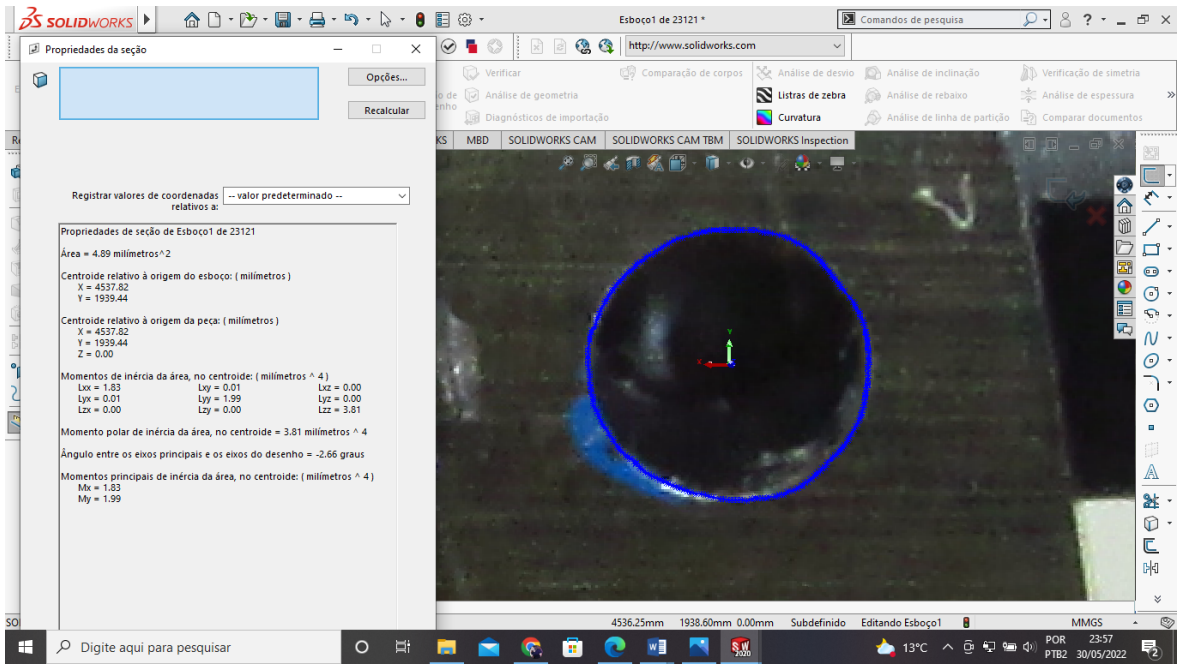

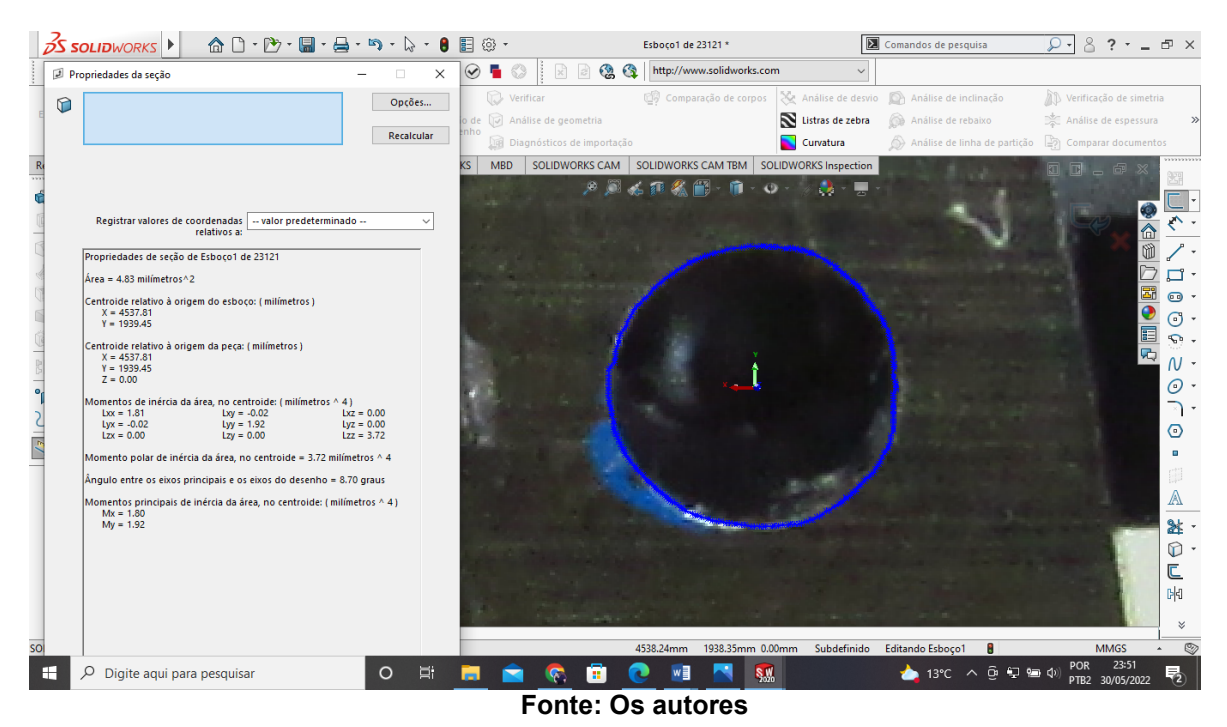

#### **MEDIÇÃO 10**

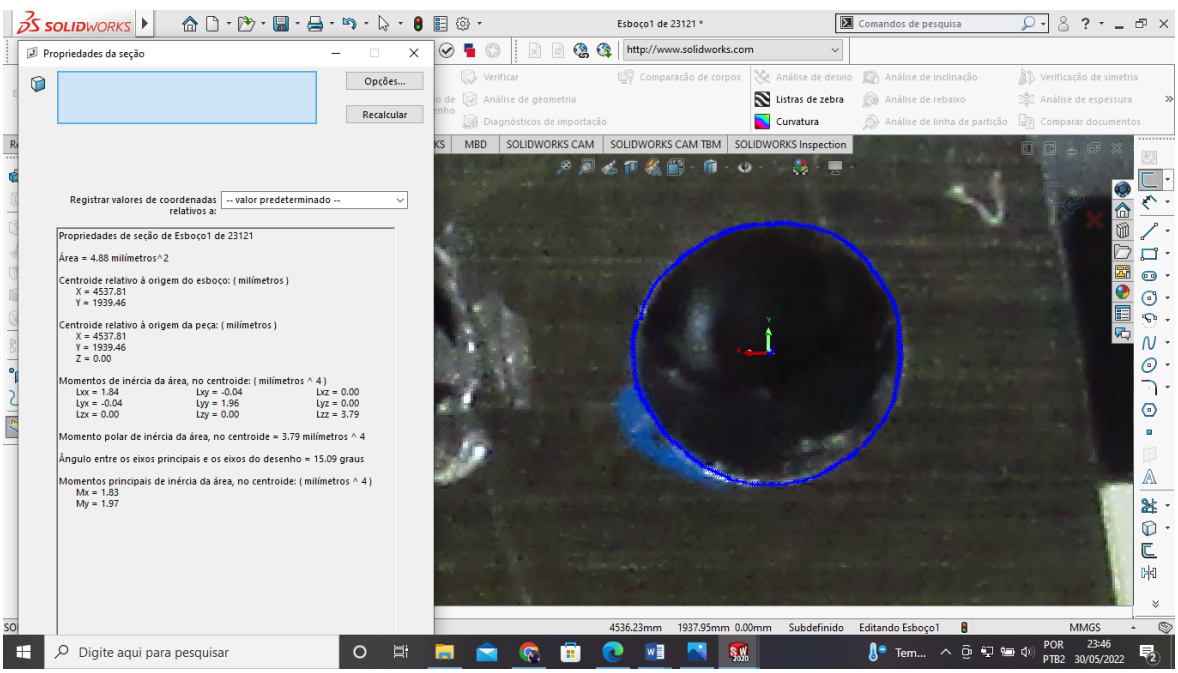

#### BS SOLIDWORKS | AD-D-B-F-9-D-D-8 0 Esboço1 de 23121 \* Comandos de pesquisa  $\boxed{\rho \cdot \beta \quad ? \quad - \quad \sigma \times}$  $\overline{\times}$   $\overline{\odot}$   $\overline{\bullet}$   $\overline{\odot}$   $\overline{\mathbb{R}}$   $\overline{\odot}$   $\overline{\bullet}$   $\overline{\bullet}$ Propriedades da seção  $\mathord{\sim}$  $\overline{\phantom{a}}$  $\Theta$  $Op<sub>Q</sub>$ ões... <sup>5</sup> Com Xe Análise de des **S** Análise de inclinação Verificação de simetria **Nerifical** Ustras de zebra en Análise de rebaixo análise de ge Análise de espessura Recalcular Diagnósticos de importação Curvatura Análise de linha de p ින Comparar document KS | MBD | SOLIDWORKS CAM | SOLIDWORKS CAM TBM | SOLIDWORKS Inspection  $\frac{R}{\cdots}$ メスイエ名曲· n·o· / d· n Ć Registrar valores de coordenadas  $\boxed{\textcolor{red}{\text{--} \text{valor predeterminado}} \textcolor{red}{\text{--}}\textcolor{red}{\text{--}}\text{}}$ relativos a:  $\overline{\phantom{a}}$ Propriedades de seção de Esboço1 de 23121 **Allo Biot**  $\mathbf{E} \cdot$ Área = 4.87 milímetros^2 Centroide relativo à origem do esboço: ( milímetros )<br>X = 4537.82<br>Y = 1939.45 entroide relativo à origem da peça: ( milímetros )<br> X = 4537.82<br>Y = 1939.45<br>Z = 0.00  $\circ$   $\circ$   $\circ$  $\frac{1}{\sqrt{3}}\left\vert \left\vert \right\vert \right\vert \left\vert \right\vert \left\vert \right\vert \left\vert \right\vert =0$ omentos de inércia da área, no centroide: (milímetros ^ 4)<br>
Lxx = 1.82<br>
Lyx = 0.01 lxx = 0.00 lxy = 1.96<br>
Lxx = 0.00 lxy = 1.99 lxx = 0.00 lxx = 0.00 lxx = 0.78  $\begin{array}{c}\n\blacksquare \\
\blacksquare \\
\blacksquare\n\end{array}$ .<br>Momento polar de inércia da área, no centroide = 3.78 milímetros ^ 4 .<br>Ângulo entre os eixos principais e os eixos do desenho = -5.52 graus Momentos principais de inércia da área, no centroide: (milímetros ^ 4)<br>Mx = 1.82<br>My = 1.97  $\overline{\mathbf{a}}$  $\frac{1}{2} \sum_{i=1}^{n}$  $\mathbf{x}$ 4536.17mm 1938.43mm 0.00mm Subdefinido Editando Esboço1 (Foco travado) **8 MMG**  $\overline{z}$ Digite aqui para pesquisar

**MEDIÇÃO 11**

**Fonte: Os autores**

**APÊNDICE B** – Relatório dimensional do furo avaliado na máquina de medir por coordenadas

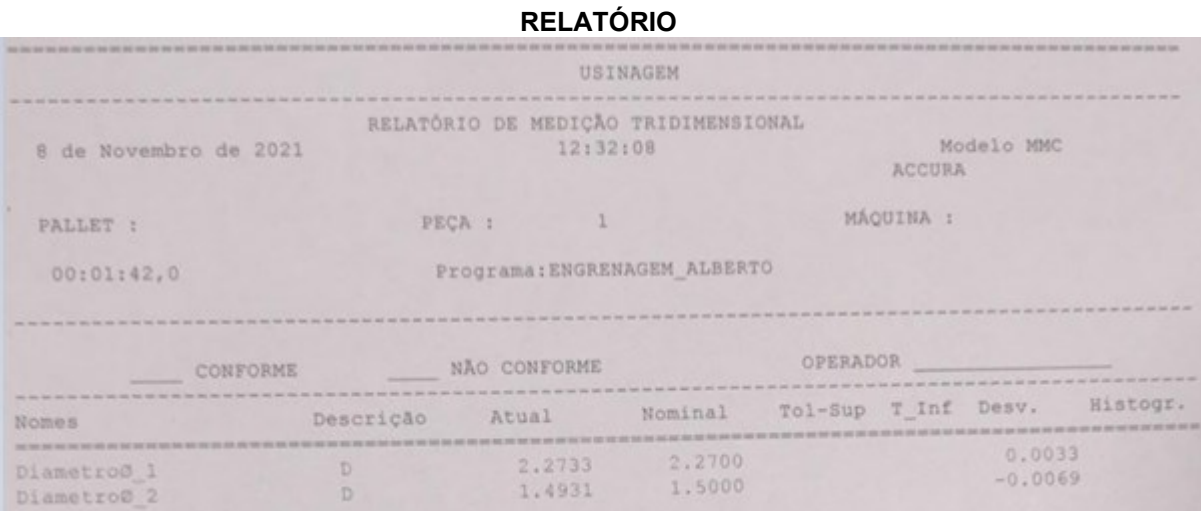

# **ANEXO A** – Certificado de calibração Máquina de medir por Coordenadas

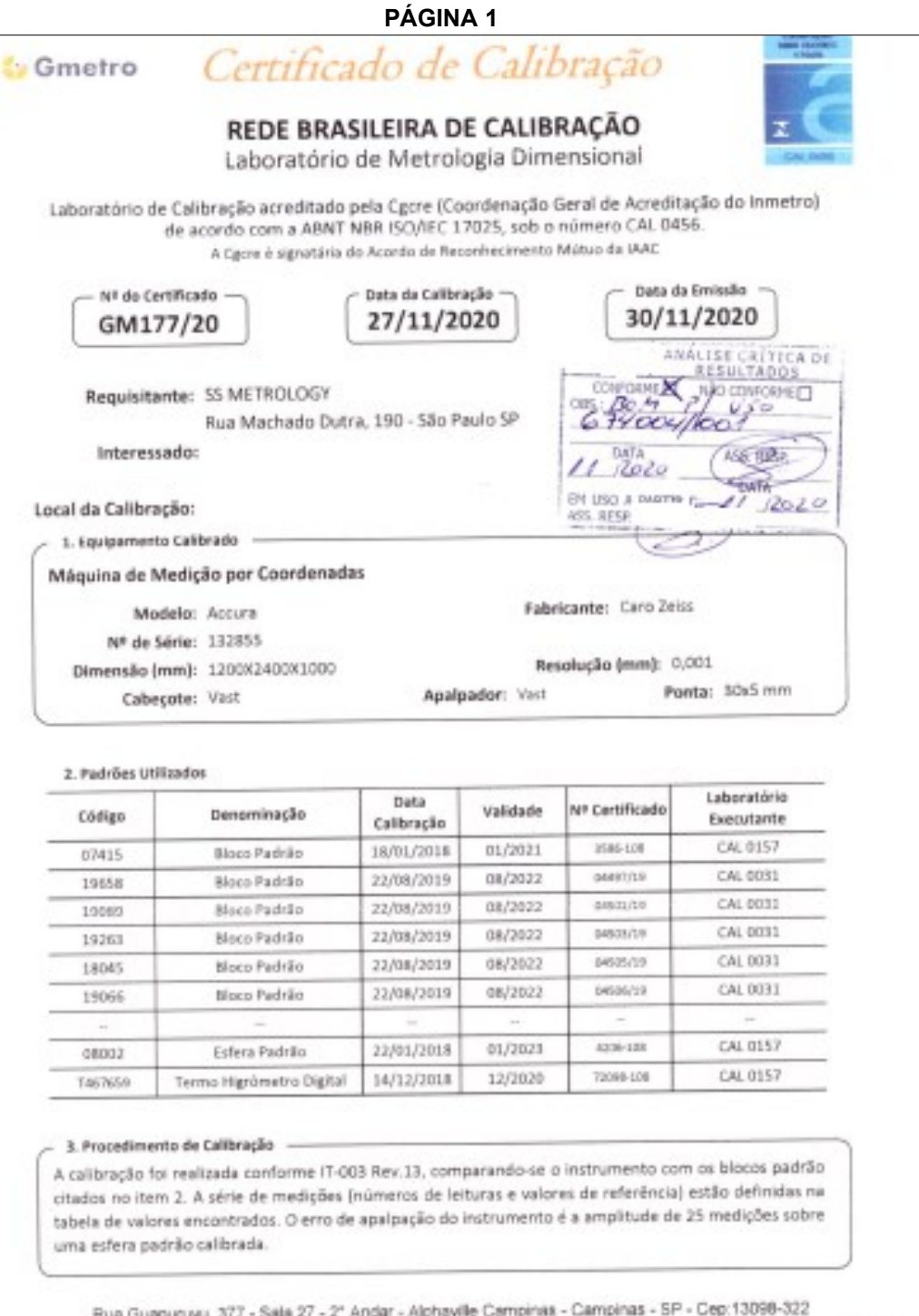

www.gmetro.com.br

Pág. 1/5

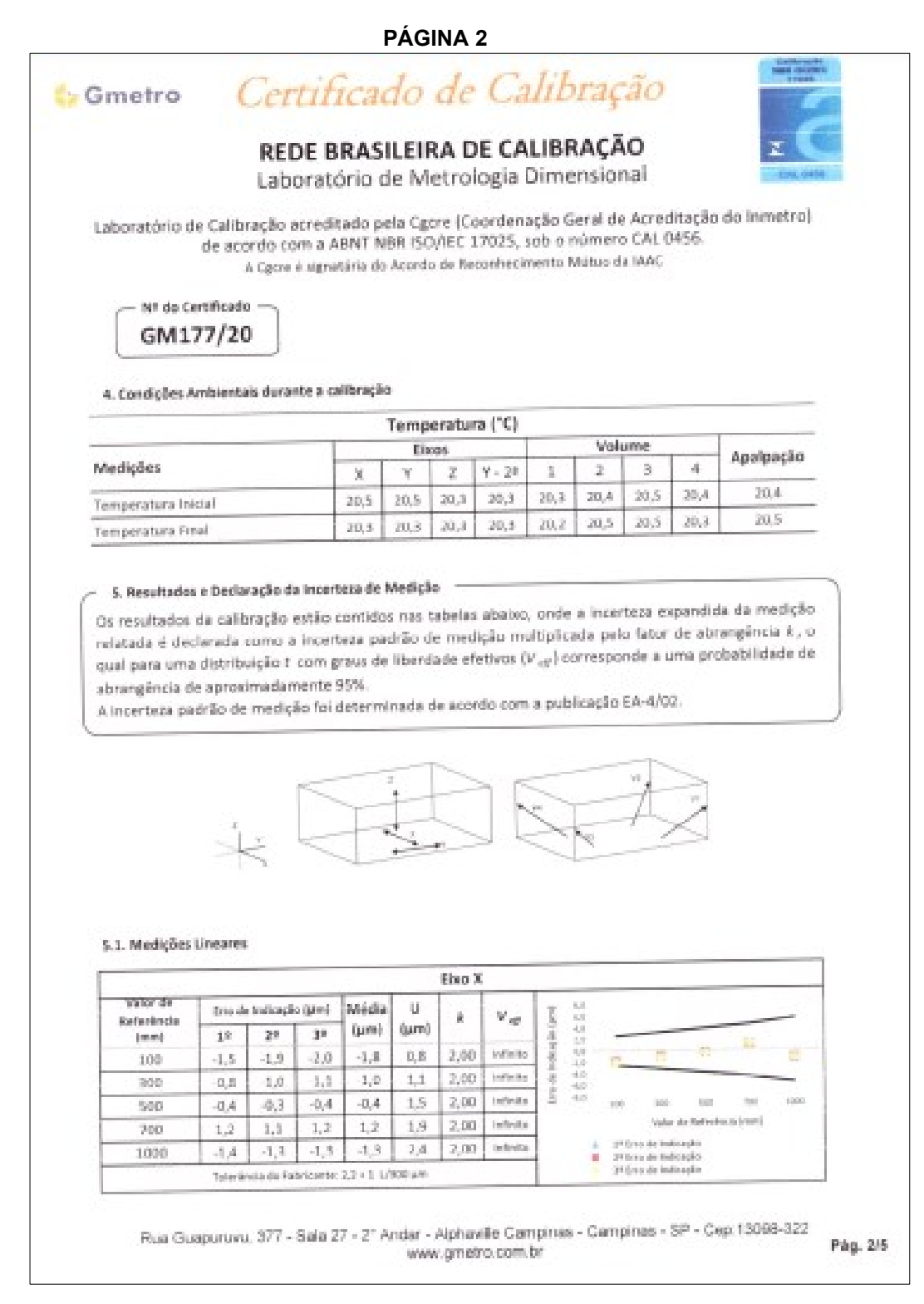

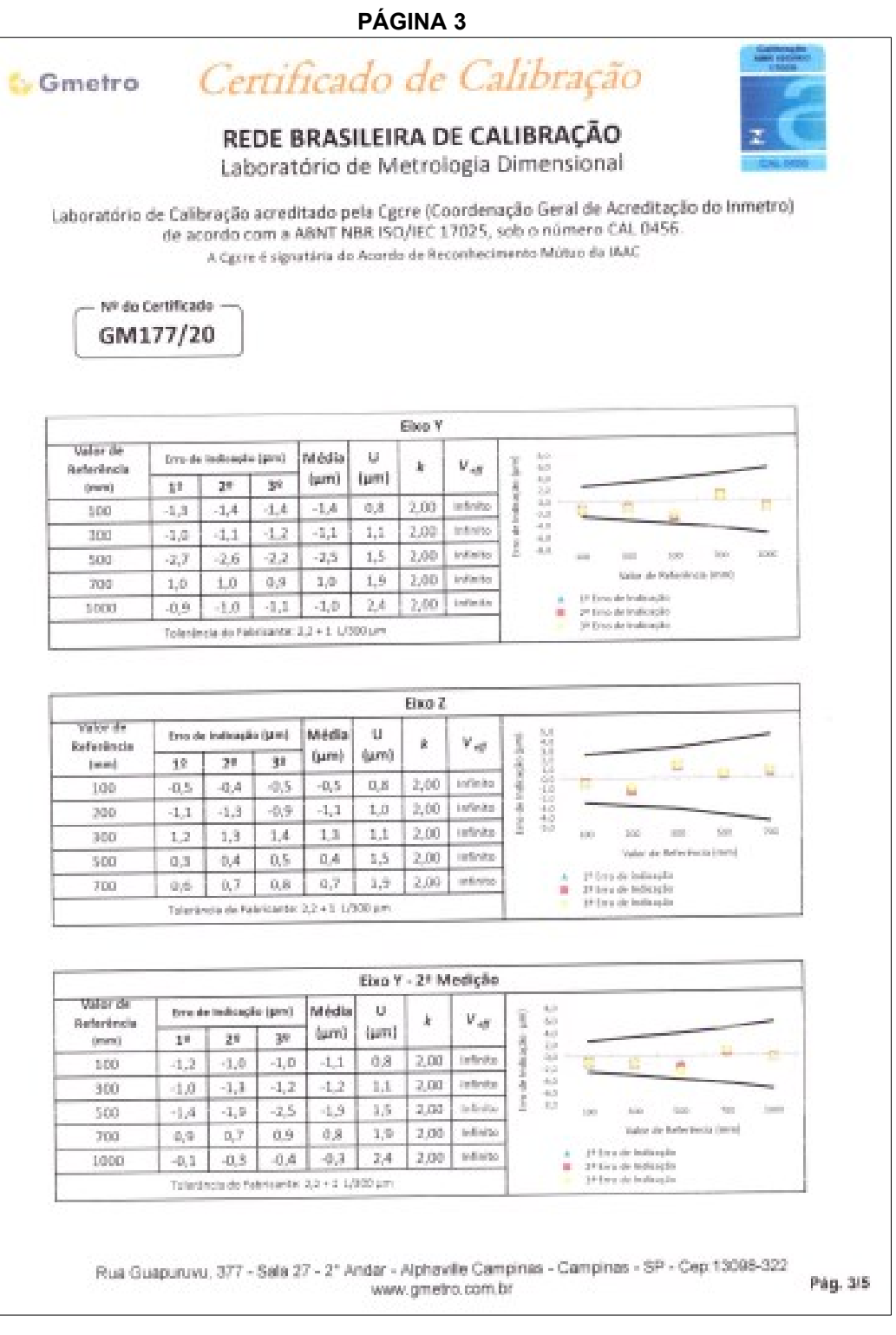

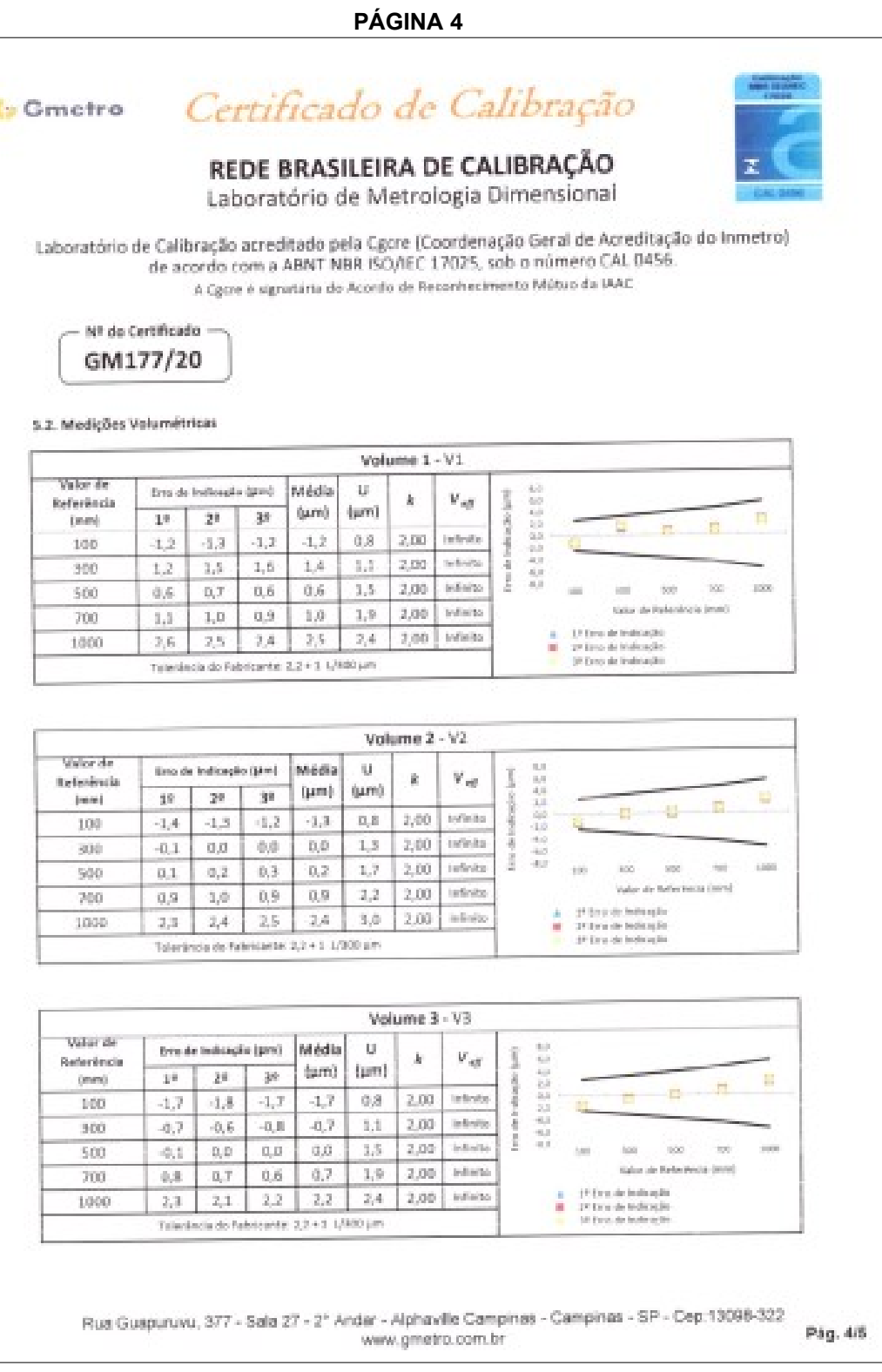

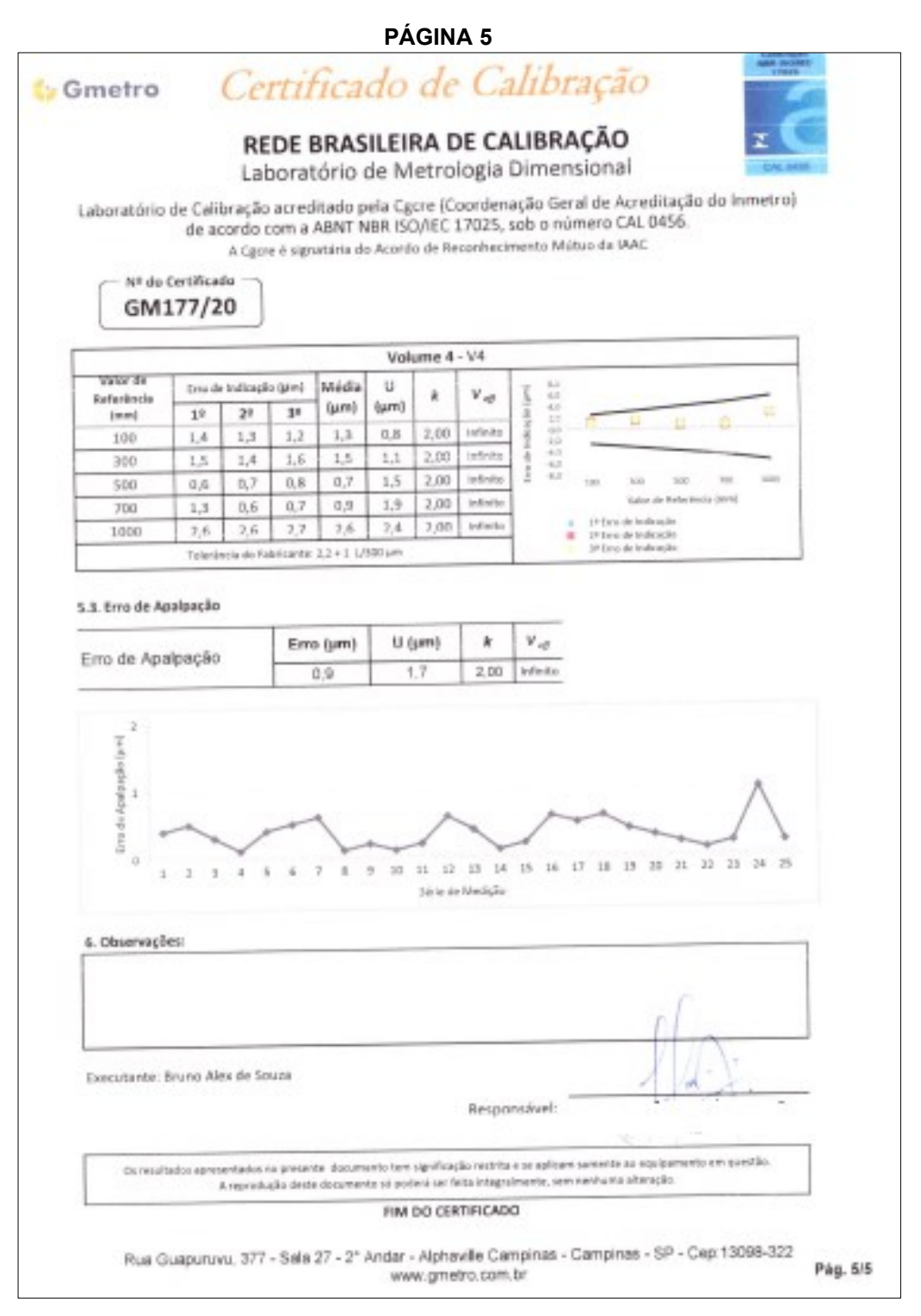

**Fonte: Gmetro (2020)**

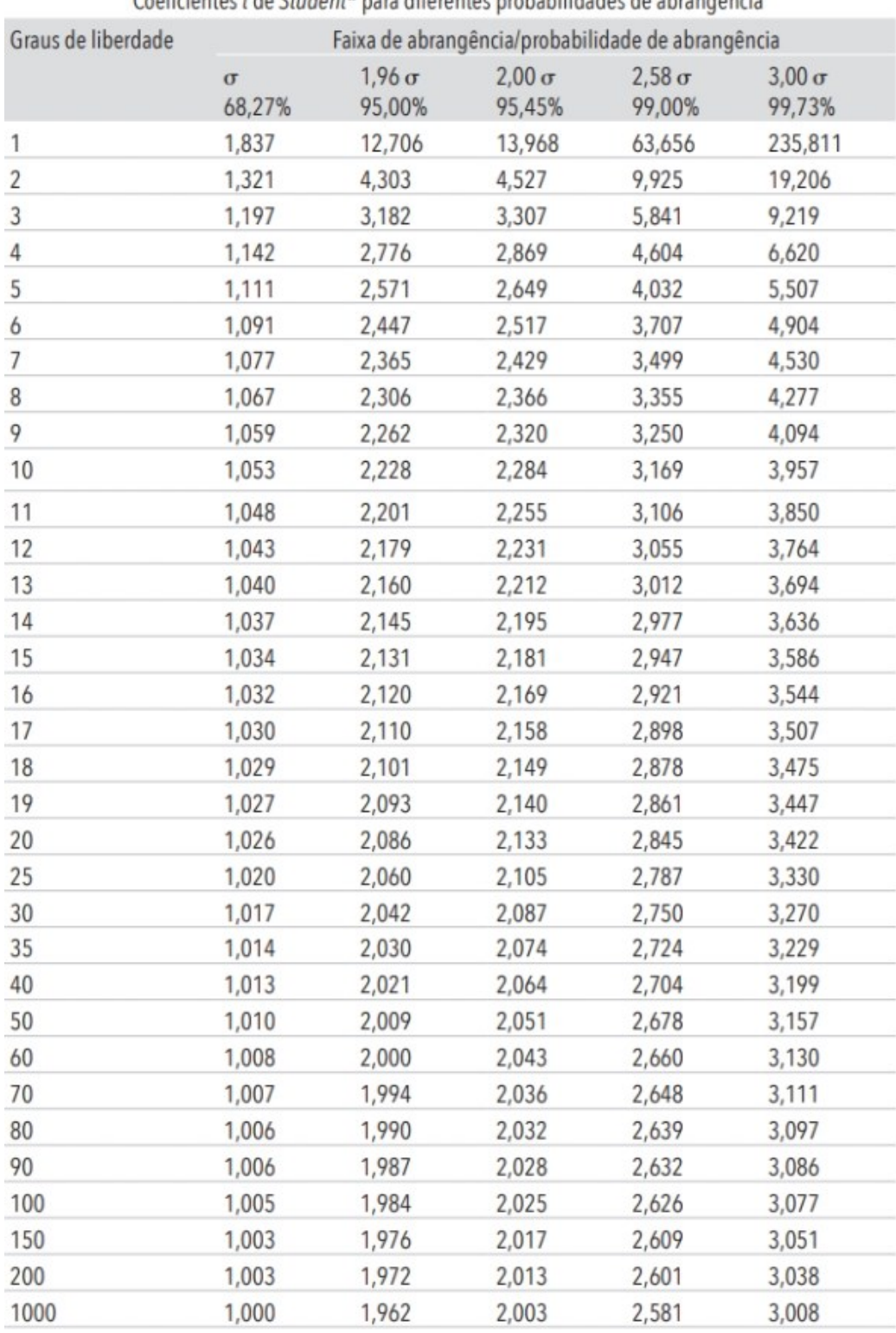

**ANEXO B** – Tabela dos coeficientes *t* de Student.

Coeficientes t de Student para diferentes probabilidades de abrancência

**Fonte: Albertazzi e Souza (2017)**